# **UNIVERSIDAD SAN PEDRO FACULTAD DE INGENIERÍA**

PROGRAMA DE ESTUDIO DE INGENIERÍA INFORMÁTICA Y SISTEMAS

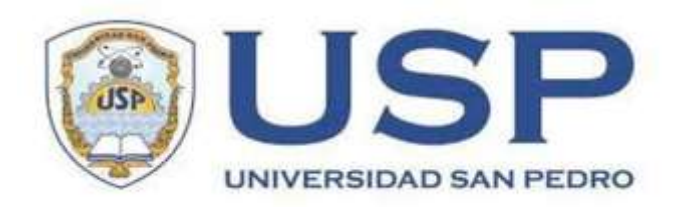

# **Sistema informático web para el control de matrículas y pagos del colegio Los Angelitos Paramonga**

## **Tesis para obtener el Título Profesional de Ingeniero en Informática y de Sistemas**

**Autor**

Paredes López, Génesis Saray

**Asesor**

Carrasco Alvarado, Wilmer Pasión

Código ORCID: 0000-0003-3138- 9808

**Huacho – Perú**

**2022**

## Índice General

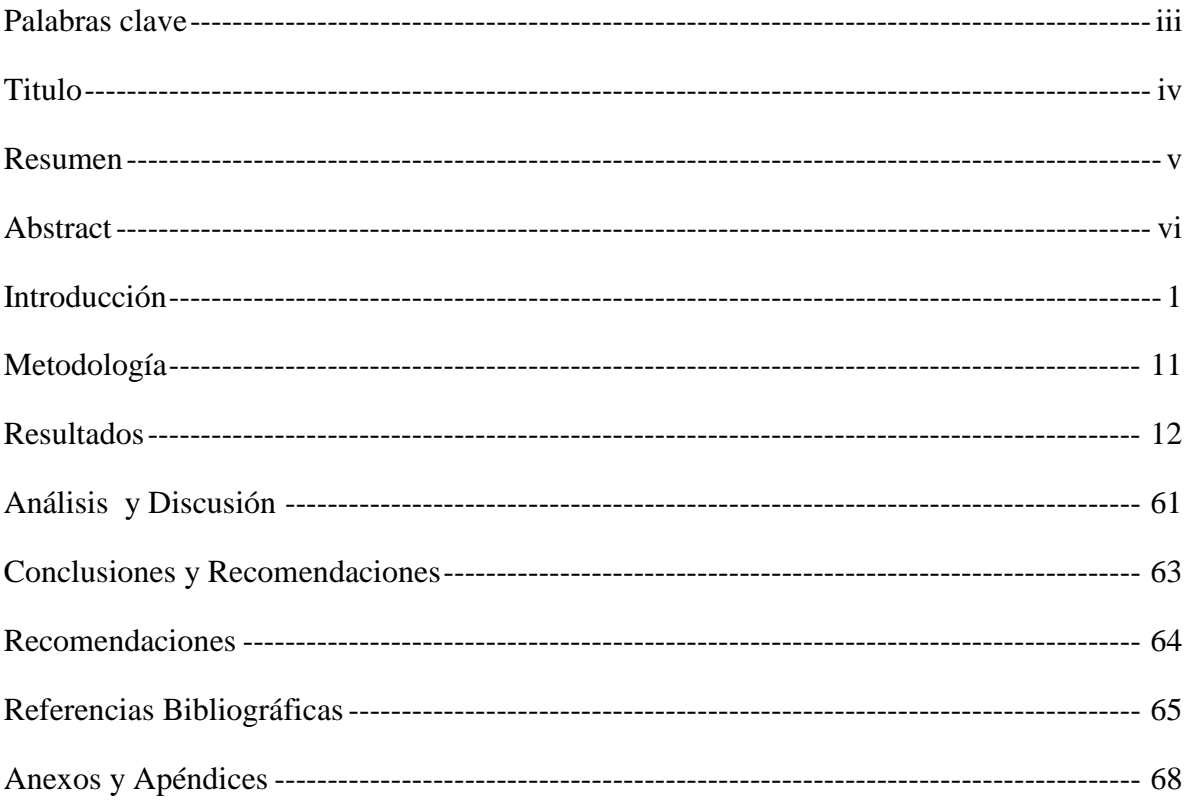

### **Palabras clave**

<span id="page-2-0"></span>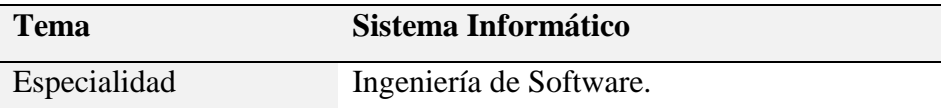

## **Key Words**

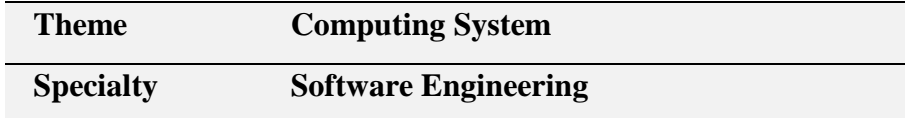

## **Línea de investigación**

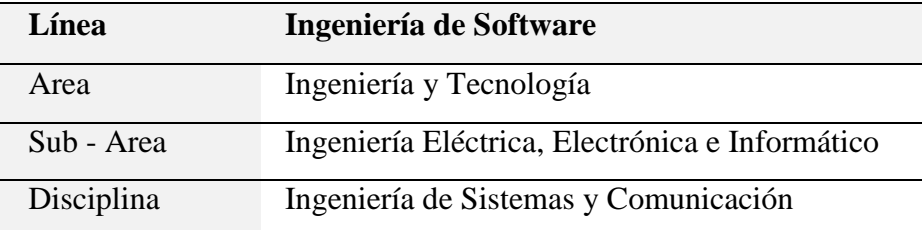

### **Titulo**

## <span id="page-3-0"></span>**Sistema Informático Web para el Control de matrículas y pagos del colegio Los Angelitos Paramonga**

#### <span id="page-4-1"></span>**Resumen**

<span id="page-4-0"></span>El estudio planteo desarrollar un sistema informático web de gestión de matrículas y pagos en línea para el colegio Los Angelitos Paramonga para facilitar el proceso de automatización de la información, a fin de proporcionar al personal administrativo una herramienta informática que ayude controlar la matrícula y la facturación de la escuela. En el área económica, reduce costos operativos, ahorra tiempo y recursos de oficina. El estudio fue aplicado, descriptivo, no experimental y transversal. Para la recolección de datos se utilizó un cuestionario en la población de 10 funcionarios de la escuela. En este informe, se desarrolló un sistema de control de pago y registro computarizado en línea para el colegio Los Angelitos Paramonga, utilizando el enfoque de Programación extremadamente flexible (XP). A la hora de programar se utilizaban como gestores de bases de datos los lenguajes de programación PHP y MySQL. Como resultado se obtuvo un sistema que permite un registro y pago ordenado y preciso, así como una búsqueda de información más rápida al momento de solicitar cualquier información al estudiante, lo que conlleva a una mayor atención de los padres. Proporciono un sistema que ha contribuido en gran medida a agilizar los procesos, ayudará a la escuela a hacer frente a la competencia.

#### **Abstract**

The study proposed the development of a web-based online enrollment and payment management system for a school in Los Angeles to facilitate the process of automating information to provide administrative staff with a computerized tool to help control the school's enrollment and billing. In the economic area, it reduces operating costs, saves time and office resources. The study was applied, descriptive, non-experimental and cross-sectional. A questionnaire was used to collect data from the population of 10 school staff members. In this report, an online computerized payment control and registration system was developed for Los Angeles Paramonga, using the Extremely Flexible Programming (XP) approach. When programming, PHP and MySQL programming languages were used as database managers. As a result, we obtained a system that allows an orderly and accurate registration and payment, as well as a faster search for information when requesting any information from the student, which leads to greater attention from parents. It provided a system that has contributed greatly to streamline processes, will help the school to face the competition.

#### **Introducción**

<span id="page-6-0"></span>La implementación de sistemas informáticos en las instituciones educativas cada vez forma parte de soporte a la gestión académica y administrativas; en el registro de datos de los alumnos, docentes y personal administrativo. Así también, gestionar la matrícula de los estudiantes y sus respectivos compromisos de pagos. De hecho, que la utilidad para la institución educativa es relevante, de esta manera se mejoran procesos, reportes de matrícula, pagos en tiempo real. En ese sentido, la aplicación web es fácil de usar y realizar operaciones en línea, tan solo es necesario de conocimientos básico de informática, navegar por diferentes plataformas para enviar y descargar archivos (Polonia, 2020).

Márquez (2017) en su trabajo de investigación se propuso implementar una aplicación web para el control y pago de colegiaturas en el colegio Divino Corazón de Jesús" – Lima. El tipo de análisis de la investigación es de descripción transversal no empírica, se eligió el método XP como método de desarrollo de software debido a su naturaleza más íntima y transparente. Como resultado se ha logrado la optimización de procesos y se ha prestado mayor atención al agente en la inscripción y pago en el colegio Divino Corazón de Jesús - Lima.

Guevara (2018) se planteó elaborar un sistema de información en línea para el control de colegiaturas y pagos del Instituto de Alta Tecnología José Pardo - Argentina. El tipo de estudio analítico es una descripción transversal no empírica, se eligió el método XP como método de desarrollo de software. Esto se logra a través del desarrollo de un software informático que agiliza los procesos de Atención a Adwokat y acorta el tiempo de proceso para el Instituto Tecnológico Superior José Pardo - Argentina.

Córdova (2018) se planteó desarrollar una aplicación, con la intención de mejorar ciertos procesos relacionados con la gestión educativas, para el control de matrículas y pagos por parte del Instituto de Tecnología Avanzada en Boca de Río, México. El tipo de estudio analítico es descriptivo, no empírico, se optó por el método XP para este proyecto por su cercanía y transparencia. de Tecnología de Río – México. En conclusión, el sistema mejoró los tiempos que demanda registrar cada matricula en los diferentes grados, compromisos de pagos y reportes en tiempo real.

Trujillo (2019) realizó un trabajo con el propósito de implementar un sistema para la web con la finalidad de llevar un mejor control de matrículas y pagos por parte del Instituto Tecnológico Tecsup - Lima. El tipo de estudio analítico es descriptivo no empírico con una visión transversal, se elige como método de desarrollo de software el método XP. Como resultado, se han mejorado el registro y control de compromisos de pagos, y se ha mejorado el control de datos y recuperación de información, y se han agilizado de manera óptima los procesos del Instituto Superior Tecnológico Tecsup - Lima.

Serna (2019) se propuso elaborar un sistema de información para entorno web que permita el seguimiento de las matrículas y pagos en el colegio Las Orquídeas-Puente Piedra. Se ha adoptado como método de desarrollo de software, por su cercanía y claridad, el método de Programación Extrema (XP), de corte transversal no empírico, descriptivo, de tipo investigación. Por ello, el instituto al contar con un sistema informático es posible hacer un mejor control del registro y pagos de los estudiantes, de manera rápida y eficaz. Por ello, mejorar la atención de los alumnos del colegio Las Orquídeas-Puente Piedra.

Amasifuén (2020) en su estudio de tesis, propuso un sistema web, con el fin de llevar un mejor control de pago de matrículas de estudiantes de educación y humanidades de la Universidad Nacional de la Amazonía - Iquitos del Perú. Tipo de investigación, descriptiva más que transversal, el método elegido para este proyecto es XP (programación extrema) que se basa en historias de usuario y tarjetas CRC, que conlleve a obtener un software funcionando. Como resultado, el sistema agilizó los procesos de pago y control de registros, y mejoró el control de datos y recuperación de información, y agilizó los procesos de la Facultad de Educación y Humanidades de la Facultad de Educación y Humanidades de la universidad.

El estudio se enfoca en propuestas para un sistema basado en la web con un enfoque en mejorar los procesos de registro y pago. En este sentido, se parte de una base teórica:

#### **Sistema informático web**

Pressman (2010) define un sistema de información web, también conocido como aplicación web, como: "una clase de software orientado a la web que combina varias aplicaciones. En su forma más simple, las aplicaciones web no son más que un grupo de enlaces de hipertexto". documentos que brindan información a través de texto limitado y el uso de gráficos. Desde la llegada de la Web 2.0, "las aplicaciones web Evolucionar hacia entornos informáticos sofisticados que no solo brindan a los usuarios finales funciones independientes, capacidades informáticas y contenido, sino que también se integran con bases de datos empresariales y aplicaciones comerciales" (Pressman, 2010).

#### **Matricula**

El proceso de matrícula es un conjunto de procedimientos y actividades que permiten la continuidad en el sistema informático de los alumnos nuevos y antiguos, ya que esto permite una mejor organización de información como respuesta a la necesidad del colegio. En esta opción es posible agregar, editar y eliminar información según el usuario administrativo vea correspondiente, el proceso de matrícula en el sistema informático también posibilita una búsqueda de información más rápida y precisa lo cual es muy conveniente a la hora de dar atención a los apoderados lo cual hace que es proceso sea mucho más ágil. (Merino y Pérez ,2018)

#### **Pago**

El proceso de pago es la cancelación del monto a cobrar por el colegio este puedes ser mensual o al contado según vea conveniente el apoderado este proceso se verá agilizado mediante un sistema informático el cual hará que conserve un mejor orden del registro de pagos de los alumnos y una más rápida búsqueda al momento de verificar los pagos realizados. La implementación del proceso de pago en un sistema informático es bastante positiva para la mejora de atención a los apoderados en un

colegio esto hará que destaque sobre otros colegios que aún no han implementado esta tecnología tan beneficiosa (Quispe ,2020)

La investigación científicamente aporta una cantidad selectiva de conocimientos sobre informática, sigue un plan sistemático y estructurado en la implementación de la propuesta informática, aplica metodologías y herramientas informáticas

Así mismo, la justificación social es relevante porque permite en el proceso de matrícula servir a los padres de familia con la rápida atención evitando largas colas y ceros errores, tendrán reportes actualizado de todo el historial de sus pagos en unos segundos, para la institución educativa sus datos estarán mejor organizados.

La falta de recursos para una buena gestión de la matrícula y control los pagos en los colegios, que aun llevan procesos manuales hacen que sean ineficientes al momento de hacer una búsqueda de información ya que la información se puede perder o desordenar al igual que al momento de matricular o realizar un pago tarda demasiado, lo cual es un aspecto negativo a la hora de atender a un apoderado. Tolentino (2018)

La razón que da origen a la presente investigación es la preocupación del investigador por el proceso manual que se realiza en las Matrículas y pagos en el colegio los Angelitos, el resultado es el malestar de los padres de familia por las largas colas y demora excesiva para realizar las matrículas y pago de mensualidades, también se tiene retrasos para elaborar los reportes de pagos de mensualidades por alumnos, el consolidado en forma diaria, semanal y mensual solicitado por la dirección. Actualmente las matrículas y pagos del alumnado se registran en diversos cuadernos identificados por grado inicial y primaria, en el grado inicial se tiene 95 alumnos y en el grado primaria se tiene 120 alumnos, al momento de registrar el pago de un alumno el padre de familia debe esperar entre 10 a 15 minutos, primero se tiene ubicar el nombre del alumno en el cuaderno para ver qué mes está adeudando, se registrar sus datos, luego se emite el recibo de pago. De igual manera para emitir el reporte consolidado de matrículas y pagos se revisan todas las hojas de los diversos cuadernos alumno por alumno, el informe los está presentando entre 3 a 4 días incluso cometiendo errores en los datos presentados ante la dirección. El punto más crítico es cuando lo padres de familia solicitan algún tipo de documentos, el primer

requisito es que la institución emita la constancia de no adeudo, este documento se entrega después de varios días porque se tiene que buscar en todos los cuadernos guardados su historial de pagos, hay casos en que se ha extraviado los cuadernos o la información esta ilegibles. El proceso manual de registro de matrículas y pagos representa una gran debilidad en comparación con otras instituciones educativas ya que estamos en un mercado competitivo, se debe dar el mejor servicio administrativo a fin de tener la información precisa y oportuna. Concluyendo que el método manual aplicado en el colegio los angelitos no es el más adecuado porque proporciona mucha demora e información imprecisa. Descrita la problemática en la institución educativa, se formula la interrogante: ¿Cómo desarrollar el sistema informático Web para el control de matrículas y pagos para el Colegio los Angelitos Paramonga?

El desarrollo del sistema requiere un conocimiento de metodología de desarrollo de software, así mismo, de ciertas herramientas que son indicadas para construir aplicaciones en entorno web, bajo esa premisa se conceptualiza y operacionaliza la variable sistema web:

#### **Metodología Ágil XP**

Extreme Programming (XP) es un enfoque flexible para mejorar las relaciones interpersonales como clave para el éxito del desarrollo de software, fomentando el trabajo en equipo, educando a los programadores y creando un ambiente de trabajo de buen trabajo. XP se basa en la retroalimentación continua entre el cliente y el equipo de desarrollo, la comunicación flexible entre todos los participantes, la simplicidad de las soluciones implementadas y el coraje para cambiar. XP se define como particularmente adecuado para proyectos con requisitos imprecisos y muy variables, así como un alto riesgo técnico. Principios y prácticas basados en el sentido común pero llevados al extremo, de ahí el nombre. Kent Beck, el padre de XP, describe la filosofía XP. Beck (2000).

De igual forma, Grau (2016) nos dice que el método XP es un conjunto de métodos que otorgan habilidad y flexibilidad en la gestión de proyectos. Además, es popular como programa extremo y tiene como objetivo crear un producto de acuerdo con los requisitos exactos del comprador. A partir de ahí, se incorpora al flujo de trabajo de desarrollo de proyectos. De tal manera que, la secuencia de fases desarrolladas adecuadamente conlleva a la obtención de un buen producto.

Los miembros del equipo del equipo de trabajo cumplen las siguientes funciones:

- Desarrollador: responsable de definir hitos, características detalladas y plazos estimados. El desarrollador es la persona clave que decide planificar el proyecto en base a los requisitos acordados con el cliente. La integración del equipo de desarrollo con el cliente es fundamental.
- Cliente: como se mencionó anteriormente, el cliente es el pilar de XP y debe lanzarse en fases para que pueda establecer el estándar desde el principio.
- Testers: responsables de las pruebas continuas del software en desarrollo. Su comunicación con el cliente será fluida.
- Monitor: responsable del seguimiento del proceso. Define qué métricas medirán el trabajo del equipo, asegura un orden y control constante y está en constante contacto con el cliente.
- Formador: responsable del proyecto. Se dedica a la consultoría y comunicación regular entre el equipo de trabajo y el cliente. En otras palabras, este es el director del proyecto.

### *Fases de la Metodología XP*

El enfoque ágil tiene como objetivo crear software de mayor calidad para aumentar la eficiencia del equipo de desarrollo e incluye los siguientes pasos:

- Planificación. Las historias de usuario se definirán en esta etapa. Las historias de usuario se configuran en función de las necesidades del comprador. Cada función o historia de usuario se prioriza y se divide en variaciones.
- Diseño. Debe ser un código simple para mantener activo el historial del cliente y tener en cuenta la experiencia del cliente. El proyecto implicó idealizar el programa colaborativo, flexible e integral, antes de pasar a la siguiente fase donde se evaluaría la versión piloto. Estas etiquetas describen las clases utilizadas en la programación de historias.
- Codificar. Este proceso de enfoque de Programación Extrema pretende ser global. El objetivo es tener el código junto (recuerde que el enfoque de XP tiende a evitar que un desarrollador corrija el código, por lo que todo el accesorio puede seguir a la vez y tener una sensación de progreso).
- Pruebas. Una de las características del enfoque de XP es el cambio constante, por esta razón, cuando el código funcional está listo, tiene que pasar por una serie de pruebas unitarias de seguimiento para corregir errores periódicamente. XP funcionó durante un período de tiempo relativamente corto, donde el control automático y continuo era de suma importancia.
- Lanzamiento: Se entiende que hemos probado la historia de cada cliente, de acuerdo con los requisitos del comprador, por lo que el programa está construido para cumplir con las expectativas, probado por el probador y el resto de los miembros del equipo.

#### *La Metodología XP: El Modelo*

El procedimiento establece que de estos 4 modificables, 3 de ellos pueden ser colocados arbitrariamente por partes externas al equipo desarrollador (clientes y gerentes de proyecto) y el costo del software, el resto deberá ser financiado por accesorios de desarrollo que determinarán su costo en función de otros 3. Por ejemplo, si el comprador establece el rango y la calidad y el administrador del plan establece el costo, el equipo del proyecto tendrá el poder de decidir cuánto tiempo se ejecutará el plan.

#### **La Metodología XP: El Ciclo de vida**

Al igual que otros métodos de gestión de proyectos, tanto flexibles como tradicionales, el ciclo XP consiste en: Comprender las necesidades del cliente fase de descubrimiento; Evaluación de la carga de trabajo - fase de planificación; crear una solución > etapa iterativa y entregar el producto final al cliente - etapa de producción A través de ciclos cortos de desarrollo (llamados iterativos), al final se generan resultados funcionales. Cada iteración cubre toda la fase de investigación, diseño, desarrollo y prueba, pero utiliza un conjunto específico de estándares y prácticas de XP.

#### **MySQL**

Robledano (2019) en programación, es casi inevitable trabajar con cualquier sistema de gestión de bases de datos. MySQL es el sistema de administración de bases de datos relacionales más utilizado en la actualidad porque se basa en código fuente abierto. MySQL tiene una serie de ventajas que lo hacen muy interesante para los programadores. Debido a que es de código abierto, está fácilmente disponible, y la gran mayoría de los desarrolladores que trabajan en desarrollo web han utilizado MySQL en uno de sus proyectos porque está ampliamente distribuido y también está disponible en una gran comunidad para apoyar a otros usuarios.

#### **Sistema Informático**

Peiro (2018), se refiere a los accesorios informáticos necesarios para el funcionamiento del sistema de TI y los recursos humanos que interactúan con el sistema de TI, incluidos los usuarios del sistema. Un sistema informático realiza las siguientes tareas: entrada de información, almacenamiento de información, procesamiento de información y salida de información.

#### *PHP*

Bartolomé (2020) PHP es un lenguaje de programación diseñado para crear sitios web. Es un lenguaje de programación procedimental, interpretado y no determinista con una sintaxis similar a C, aunque ahora se puede usar una sintaxis de programación orientada a objetos similar a Java. PHP es un lenguaje de programación para desarrollar aplicaciones web y crear páginas web que se comunican entre servidores e interfaces de clientes. Entre los ingredientes que han hecho que PHP tenga tanto éxito se encuentra uno que se basa en el poder del código abierto.

**Ventajas del PHP**. Lenguaje libre que cualquier programador o programadora puede editar fácilmente, sintaxis clara, por lo que lleva menos tiempo asimilarlo, fácil creación de entorno de trabajo, la instalación es muy práctico y fácil, multiplataforma, código ejecutable del lado del servidor

*Desventajas del PHP.* Se requiere un conocimiento profundo para configurar las vulnerabilidades que puedan existir en el servidor, facilidad para ocultar el código, requiere de un servidor para ser ejecutado.

Como puede ver, PHP es un lenguaje muy potente y flexible, por lo que su uso es cada vez más popular. Es un lenguaje de programación del lado del servidor que le permite ejecutar innumerables proyectos. Además, tiene una curva de aprendizaje muy baja, por lo que es ideal para iniciarse en el mundo de la programación.

En el presente estudio es implícita la hipótesis porque no pretende relacionar ni explicar las variables, y este estudio es descriptivo, sugiriendo el desarrollo de un sistema de Internet cuya metodología de desarrollo de software se utilizó el software XP.

#### *Proceso Matricula*

Morales (2016) un proceso de reclutamiento que permite a una organización heredar antiguos alumnos e introducir nuevos alumnos al sistema educativo formal en un territorio determinado. Se deben observar los siguientes puntos:

#### *Registro de Alumnos*

Contiene información sobre los estudiantes, sus padres y tutores, y todos sus campos de datos y fechas para los comités en los que participan.

#### **Inscripciones**

Los alumnos interesados en realizar estudio de educación básica en la institución educativa, llenan un formulario de inscripción y un derecho de pago establecido por la dirección del centro educativo.

#### **Matrícula**

Proceso académico el cual consiste en integrar a los nuevos alumnos como a lo alumnos que vienen realizando estudios en la institución educativa, con lo cual se amplía la selección para satisfacer las necesidades educativas de la población.

#### **Administración del Sistema**

Tenga en cuenta que solo los administradores del sistema tienen acceso a esta solución. Puede crear, actualizar y eliminar registros para las distintas tablas simples que componen el sistema.

#### **Reportes**

El módulo de informes le permite recibir informes sobre el proceso de contratación y sus etapas, alimentar el propio sistema y, potencialmente, tener información estadística de apoyo relevante y fáctica para la gestión del proceso.

#### **Sistema Web**

Romero (2018) nos dice que toda aplicación se caracteriza por la facilidad de navegación, tan solo con tener conexión a la red internet, en el cual el usuario puede interactuar dinámicamente con la pagina con diferentes contenidos de texto, gráficos y video, así también de enlaces a otras páginas web de interés. Hoy en día, las aplicaciones web son muy utilizadas porque los navegadores web son una realidad como clientes ligeros independientemente del sistema operativo.

#### *Ventajas:*

- Ahorrar en costos de hardware y software.
- Fácil de usar.
- Facilitar la colaboración y el trabajo remoto.
- Escalabilidad y rápida actualización.
- Causan menos errores y problemas.
- Los datos son más seguros.

Durante la investigación se planteó la siguiente hipótesis: un sistema informático en línea permitiría un control eficiente y rápido de los informes agregados de todos los alumnos del colegio Los Ángeles de Paramonga.

También se fijó un objetivo común: contar con una aplicación navegable, efizas en el control de matrícula en la Escuela Paramonga de Los Ángeles. Además, los objetivos específicos fueron: recopilar información sobre los procesos realizados durante el reclutamiento y pago de los estudiantes de Los Ángeles Paramonga, utilizar la metodología de desarrollo XP aplicando las diferentes fases para el éxito del proyecto, utilizando MySQL como base de datos. manager y será desarrollado en PHP utilizando la metodología de programación.

#### **Metodología**

<span id="page-16-0"></span>La investigación es de tipo aplicada; ya que se utiliza el conocimiento tecnológico para crear un sistema en un ambiente en red que resuelva los problemas de matrícula y control de matrícula de estudiantes que enfrenta la institución. Por otro lado, la investigación es descriptiva; en el sentido que, los datos obtenidos mediante una encuesta permitieron analizar, comprender y describir la situación actual en una institución educativa y en base a ello recomendar las soluciones más adecuadas.

La población que abarca para esta investigación está compuesta por 14 personas conformada por personal administrativo, el director y subdirector del colegio los angelitos. El personal administrativo se encarga del proceso de matrícula y pagos. Considerando que la población es pequeña se tomó a todo el personal que trabaja en el proceso de matrícula-pagos y el personal de dirección quienes son responsables del proceso académico administrativo, en ese sentido, no es posible tomar muestra alguna, por tal motivo se considera toda la población.

Las técnicas empleadas fueron el análisis documental, encuesta y la observación. Los instrumentos de recolección de información mediante el análisis de documentos que describen las actividades que se realiza en la institución educativa. Así también, se aplicó cuestionario de preguntas cerradas para recabar información de los requerimientos del usuario, complementándose con fichas de observación.

#### **Resultados**

<span id="page-17-0"></span>El estudio incluyó el desarrollo de un sistema en línea para recopilar información, realizar entrevistas a directores y subdirectores, sobre la base de determinar el proceso de contratación y pago. Luego se analizó y diseñó el proceso de registro y pago utilizando el método XP para su posterior desarrollo del software y su implementación, aplicando las herramientas más usadas para la codificación php y html, asi también se optó por el sistema gestor de base de datos relacional MySQL

#### Descripción Del Cliente

.

Actualmente, el Colegio de Los Angelitos de Paramonga es una institución privada de educación continua que con autonomía académica, aso también, administrativa y financiera, contribuyendo a la mejora educacional del territorio a través de la educación continua y holística, la representación, los proyectos sociales y cultuales enmarcadas en los principios y valores institucionales y preservación del medio ambiente.

En cuanto a la estrategia institucional sienta sus bases en el enfoque participativo con grupos de los trabajadores administrativos, personal docente y el alumnado. Teniendo en cuenta la combinación del proceso de autoevaluación institucional y planificación, investigar y sistematizar los resultados obtenidos, tanto en términos de resultados de la autoevaluación institucional. En principio que percibe la institución se basa en extender ayuda a los estudiantes a aprender a expresar y escuchar, comprender, leer, escribir, contar, adquirir conceptos culturales básicos y hábitos de vida, así como analizar y trabajar, artístico, creativo y sentimiento. La educación integral es beneficiosa para el desarrollo integral de la personalidad de los estudiantes, de modo que puedan contribuir al desarrollo de la sociedad.

*Planificación.* La institución educativa y el desarrollador acuerdan los roles en el desarrollo del software. los requisitos funcionales del sistema según la necesidad del usuario. Asia mismo, se define el alcance del proyecto, los entregables y entrega final del producto.

Se proporcionarán los siguientes módulos para implementar este plan: encuesta, gestión y presentación de informes. Los módulos mencionados anteriormente se desarrollaron a partir de reuniones con la Lic. Jorge Agustín Rodríguez Ramírez y las siguientes historias de usuarios han sido identificados.

#### *Historias de Usuario*

Las historias de usuarios se utilizan en metodologías de desarrollo ágiles para definir requisitos (junto con discusiones de usuarios y pruebas de validación). Cada historia de usuario debe ser limitada, debe escribirse en una pequeña nota. Bajo el método XP, la historia del usuario debe ser escrita por el usuario. En el cual, el nivel de riesgo es: alta, media y baja.

#### **Tabla 1**

 *Acceso al sistema*

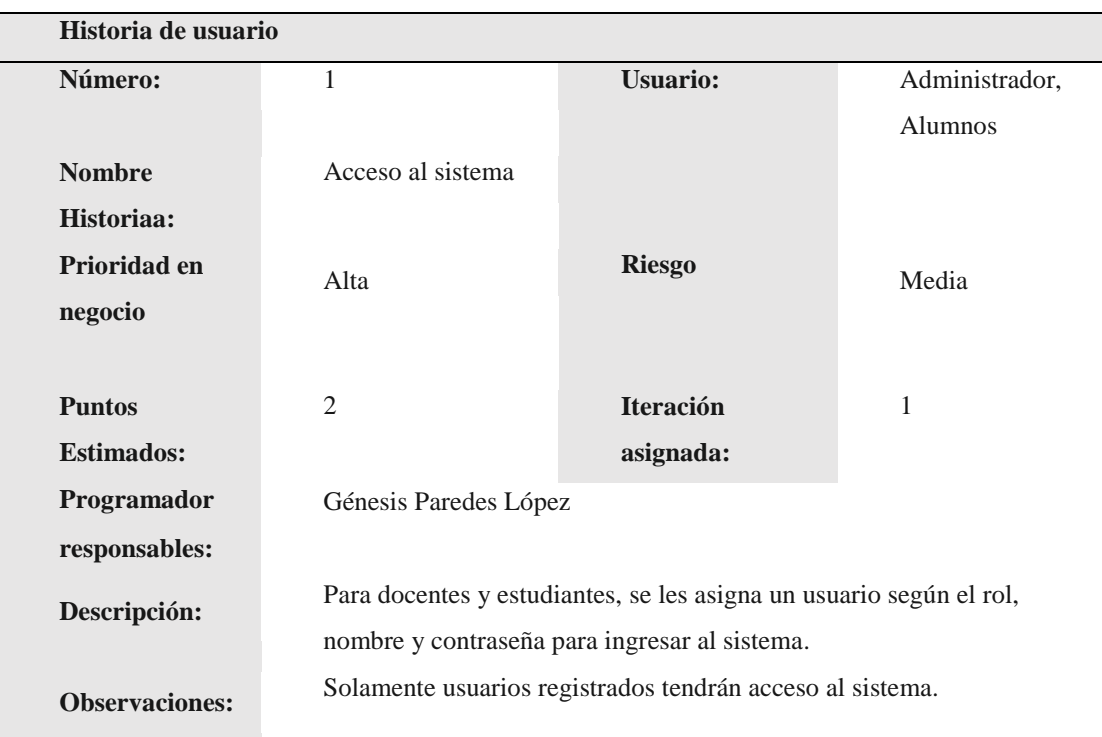

*Gestión de usuario*

|                       | Historia de usuario                                                  |                  |                |  |  |
|-----------------------|----------------------------------------------------------------------|------------------|----------------|--|--|
| Número:               | $\overline{2}$                                                       | <b>Usuario:</b>  | Administrador, |  |  |
|                       |                                                                      |                  | Alumnos        |  |  |
| <b>Nombre</b>         | Gestión de                                                           |                  |                |  |  |
| historia:             | usuario                                                              |                  |                |  |  |
| Prioridad en          | Alta                                                                 | <b>Riesgo</b>    | Media          |  |  |
| negocio               |                                                                      |                  |                |  |  |
|                       |                                                                      |                  |                |  |  |
| <b>Puntos</b>         | $\overline{2}$                                                       | <b>Iteración</b> | 1              |  |  |
| estimados:            |                                                                      | asignada:        |                |  |  |
| Programador           | Génesis Paredes                                                      |                  |                |  |  |
| responsable:          | López                                                                |                  |                |  |  |
| Descripción:          | El sistema gestión de usuarios debe permitir asignar los permisos    |                  |                |  |  |
|                       | correspondientes al sistema. Además, permitir nuevo, editar, guardar |                  |                |  |  |
|                       | y eliminar                                                           |                  |                |  |  |
| <b>Observaciones:</b> | Solamente usuarios registrados tendrán acceso al sistema.            |                  |                |  |  |

#### **Tabla 3**

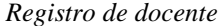

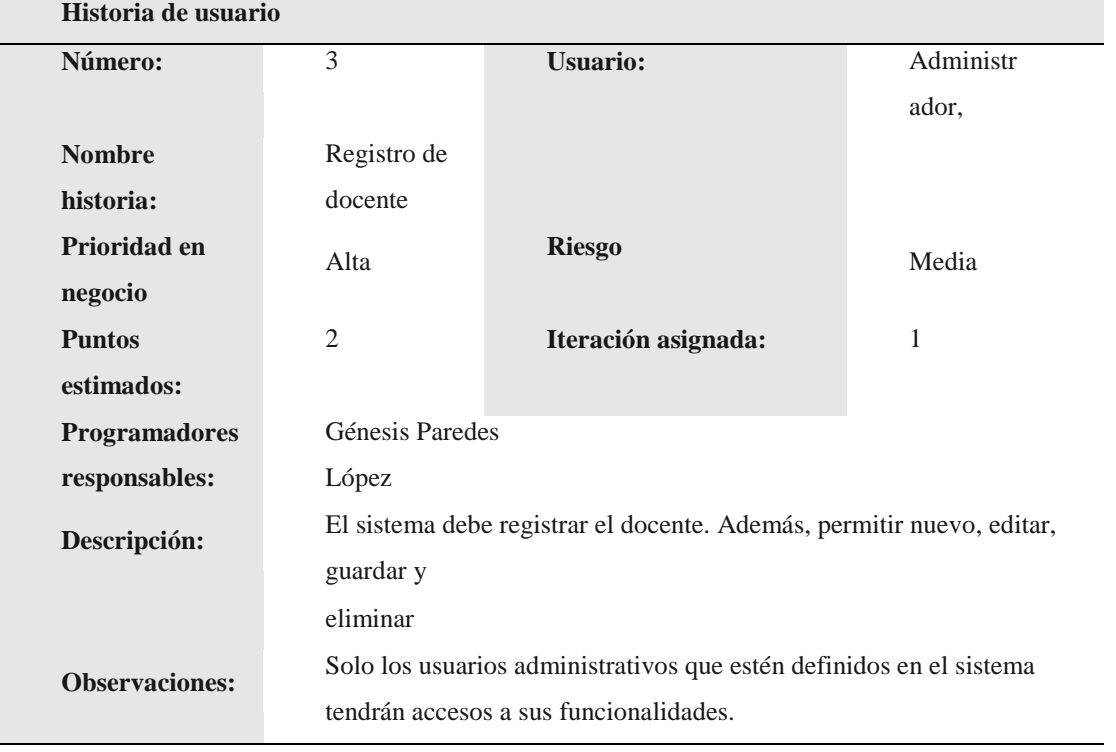

*Registro de alumnos*

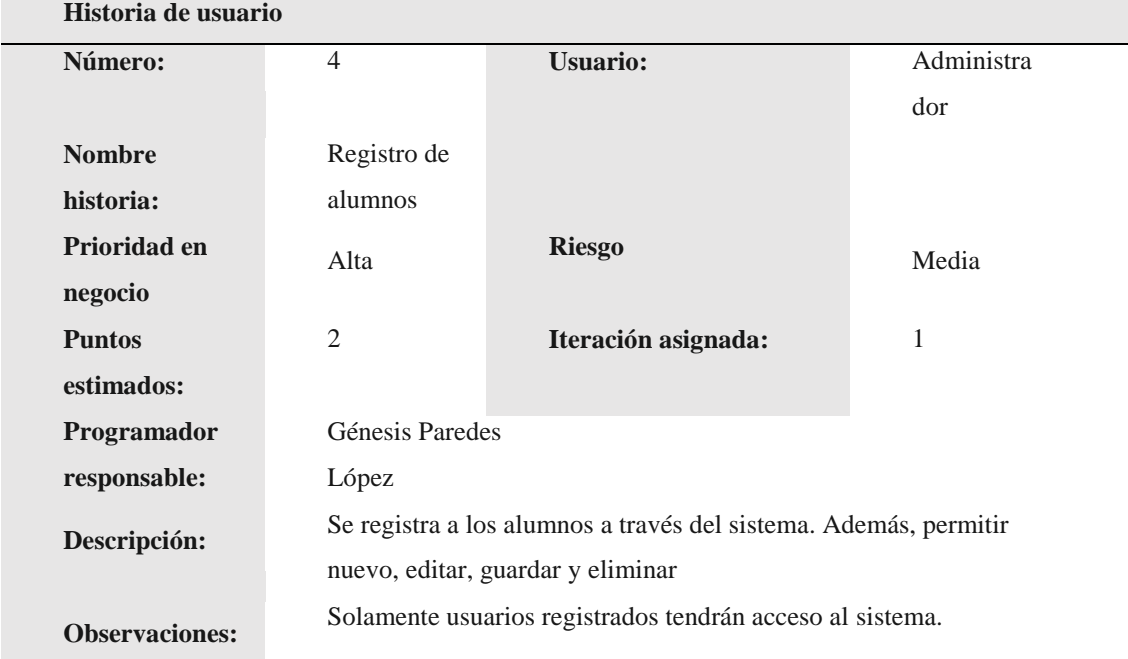

#### **Tabla 5**

*Historia de usuario: Registro de aulas*

|                       | Historia de usuario                                                        |                     |               |  |  |
|-----------------------|----------------------------------------------------------------------------|---------------------|---------------|--|--|
| Número:               | 5                                                                          | <b>Usuario:</b>     | Administrad   |  |  |
|                       |                                                                            |                     | <sub>or</sub> |  |  |
| <b>Nombre</b>         | Registro                                                                   |                     |               |  |  |
| historia:             | de aula                                                                    |                     |               |  |  |
| Prioridad en          | Alta                                                                       | <b>Riesgo</b>       | Media         |  |  |
| negocio               |                                                                            |                     |               |  |  |
| <b>Puntos</b>         | $\overline{2}$                                                             | Iteración asignada: | $\mathbf{1}$  |  |  |
| estimados:            |                                                                            |                     |               |  |  |
| Programador           | Génesis Paredes                                                            |                     |               |  |  |
| responsable:          | López                                                                      |                     |               |  |  |
| Descripción:          | El sistema debe registrar el aula. Además, permitir nuevo, editar, guardar |                     |               |  |  |
|                       | y eliminar                                                                 |                     |               |  |  |
| <b>Observaciones:</b> | Solamente usuarios registrados tendrán acceso al sistema.                  |                     |               |  |  |

*Asignación de docente*

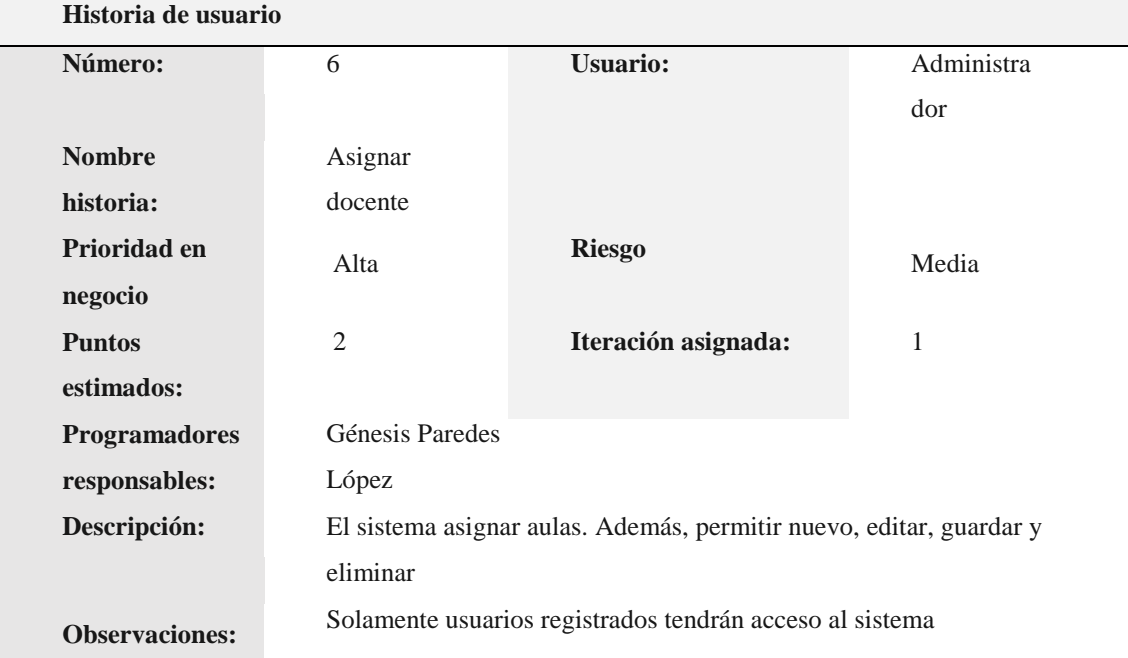

#### **Tabla 7**

*Asignación de aula*

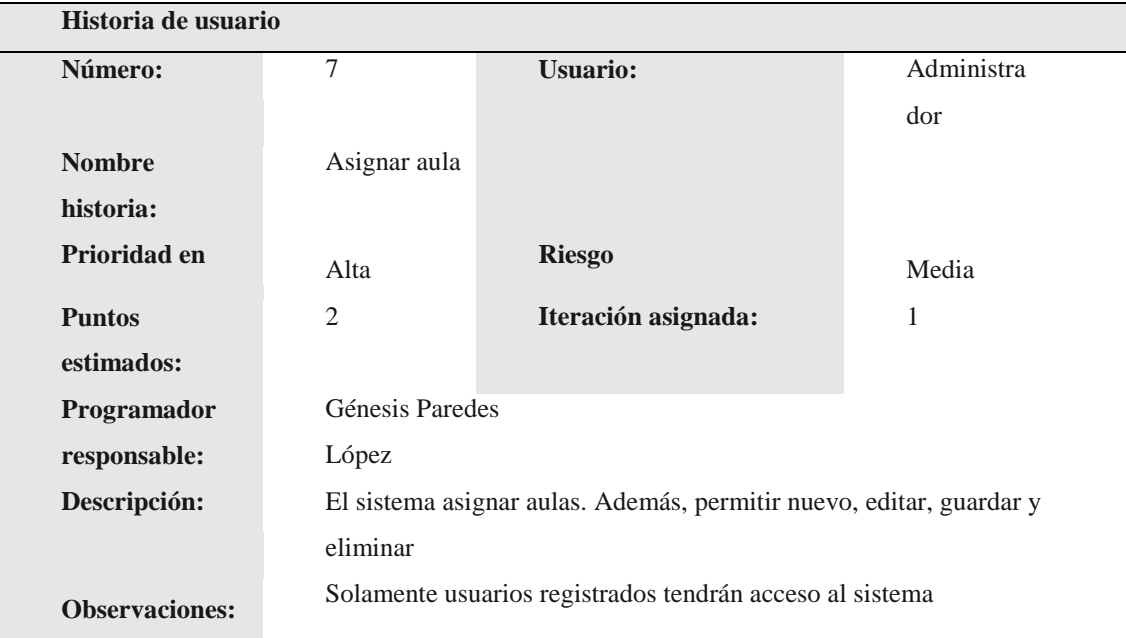

*Registro de matricula*

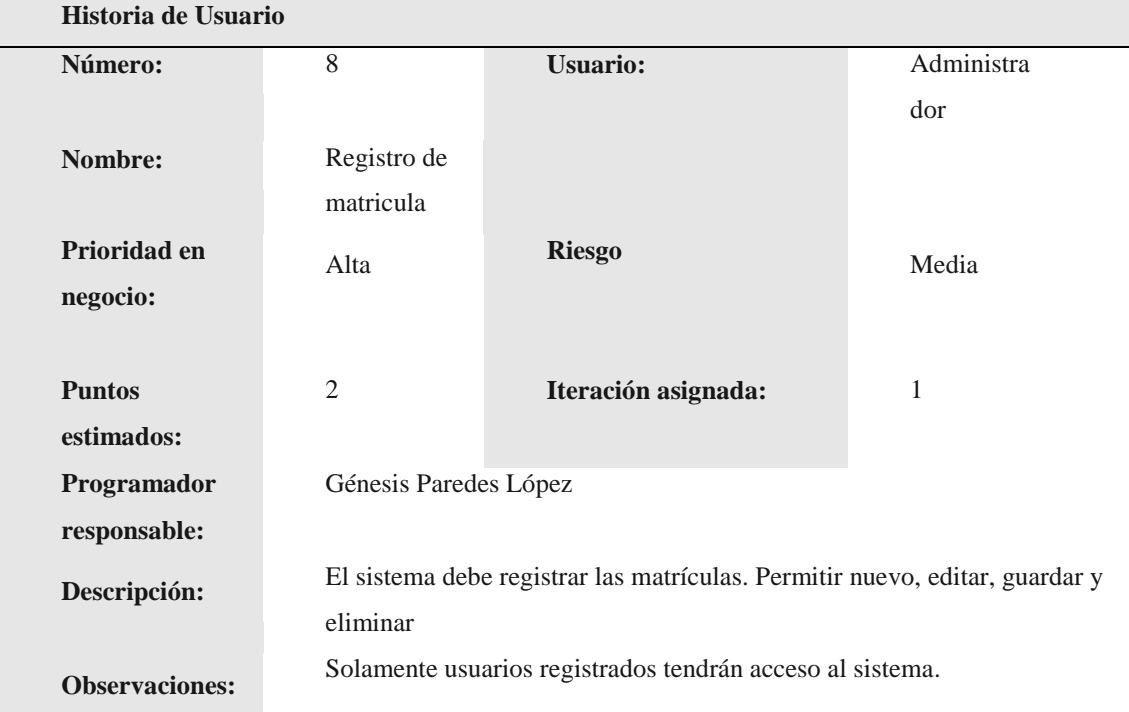

#### **Tabla 9**

*Registro de pagos*

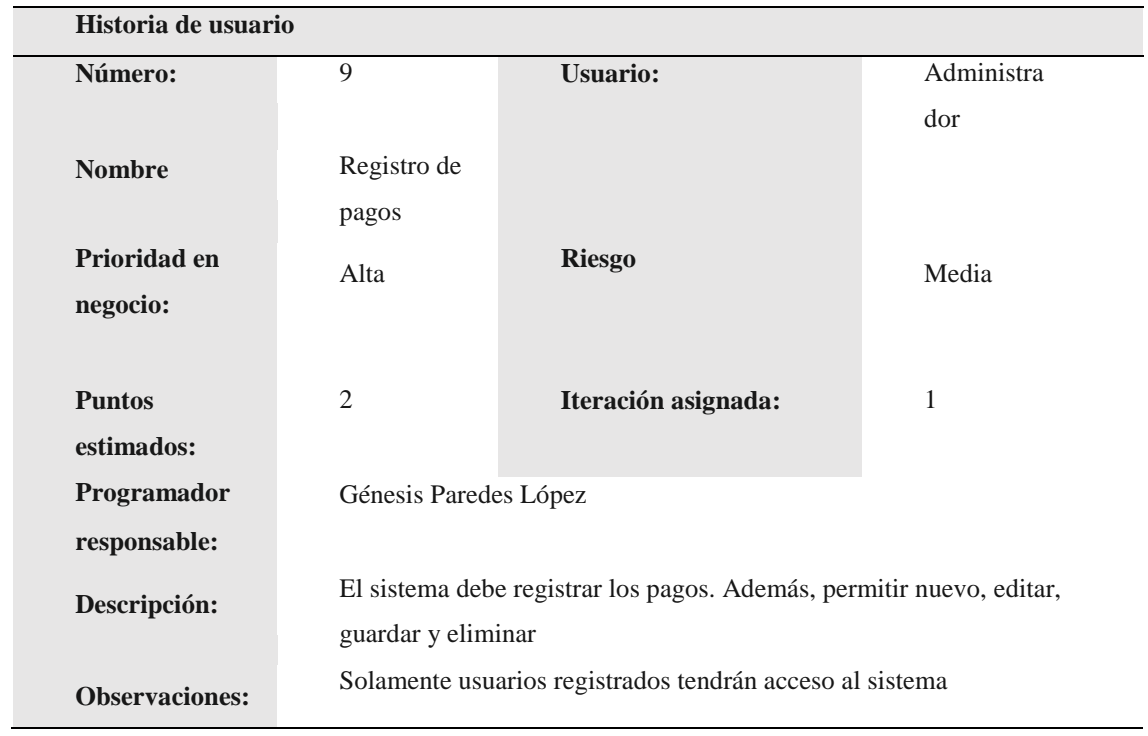

*Registro de notas*

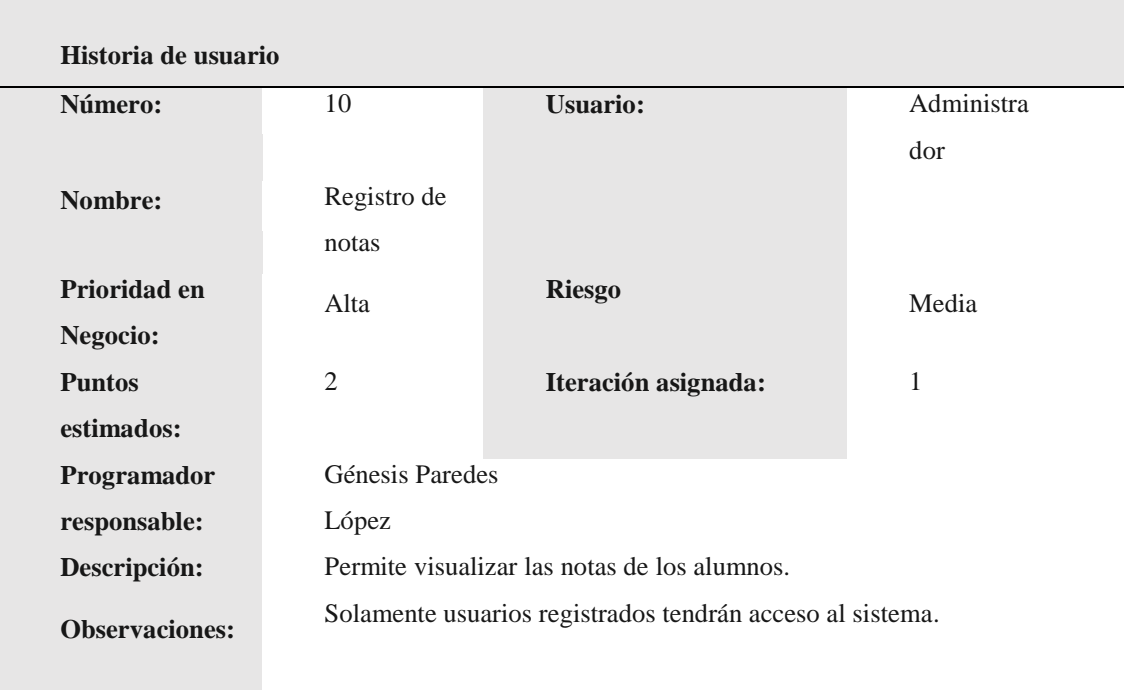

#### **Tabla 11**

*Historia de usuario: Generar reportes*

| Historia de Usuario   |                                                          |                     |            |  |
|-----------------------|----------------------------------------------------------|---------------------|------------|--|
| Número:               | 11                                                       | <b>Usuario:</b>     | Administra |  |
|                       |                                                          |                     | dor        |  |
| <b>Nombre</b>         | Generar                                                  |                     |            |  |
|                       | reportes                                                 |                     |            |  |
| Prioridad en          | Alta                                                     | <b>Riesgo</b>       | Media      |  |
| negocio:              |                                                          |                     |            |  |
|                       |                                                          |                     |            |  |
| <b>Puntos</b>         | $\overline{2}$                                           | Iteración asignada: | 1          |  |
| estimados:            |                                                          |                     |            |  |
| Programador           | Génesis Paredes López                                    |                     |            |  |
| responsable:          |                                                          |                     |            |  |
| Descripción:          | El sistema debe generar reportes.                        |                     |            |  |
| <b>Observaciones:</b> | Solamente usuarios registrados tendrán acceso al sistema |                     |            |  |

#### **Metáfora del Sistema**

Para aplicar la metodología para la evaluación continua se observó la necesidad de llevar a cabo un sistema web para controlar las matrículas y pagos de la escuela los angelitos de Paramonga. De esta forma, los procesos del sistema, así como su consulta y procesamiento, están esencialmente estandarizados. El Funcionamiento del sistema debería de ser evaluado a partir de diferentes aspectos. Antes que nada, a partir de la perspectiva del personal administrativo. Y en segunda en la perspectiva del apoderado

 En la actualidad la escuela los angelitos de Paramonga usa como forma de inscripción la utilización de los documentos planos, Por consiguiente, para el sistema se usó de tales herramientas.

 Definimos la encuesta con preguntas exactas, las cuales son para los apoderados. Del mismo modo se va a poder generar la información que corresponde. Esto permitirá a los usuarios gestionar, dar de alta a profesores y alumnos, así también, la creación de un perfil. El módulo de informes incluirá estadísticas de encuestas, y su tratamiento en el software Excel.

*Asignación de los roles*

| Rol              | <b>Responsable</b>                |  |  |
|------------------|-----------------------------------|--|--|
| Programador      | Paredes López, Genesis Saray      |  |  |
| <b>Cliente</b>   | Colegio los angelitos - Paramonga |  |  |
| <b>Tester</b>    | Paredes López, Genesis Saray      |  |  |
| <b>Tracker</b>   | Paredes López, Genesis Saray      |  |  |
| Coach            | Paredes López, Genesis Saray      |  |  |
| <b>Consultor</b> | Paredes López, Genesis Saray      |  |  |
| <b>Big boss</b>  | Paredes López, Genesis Saray      |  |  |
|                  |                                   |  |  |

### **Plan de Entrega del Proyecto**

Identificadas las historias de usuario se procede a desarrollar la propuesta informática, en el cual se describe las historias de usuario con los cuales se implementan las iteraciones bajo una jerarquización de las historias.

#### **Tabla 13**

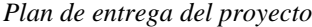

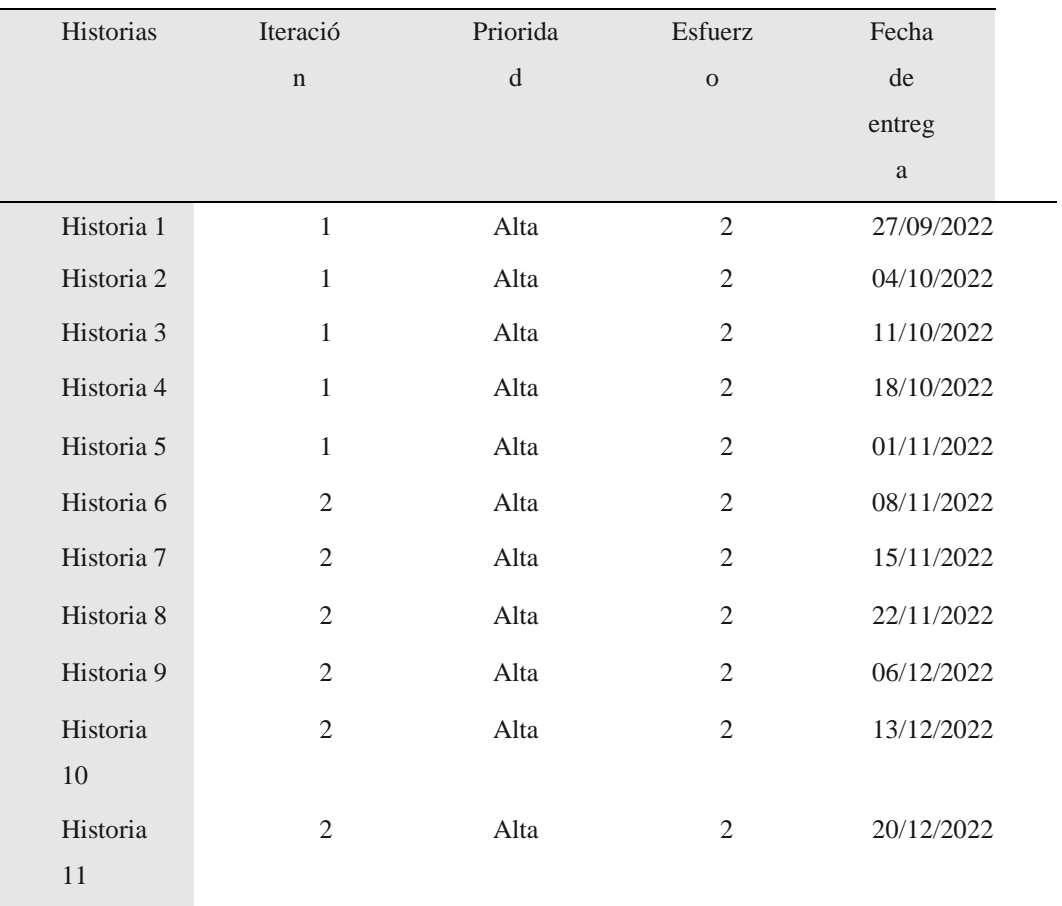

#### *Diagrama de Clases del Sistema*

Previa a las iteraciones, se representa un resumen informativo del proceso de pago y registro.

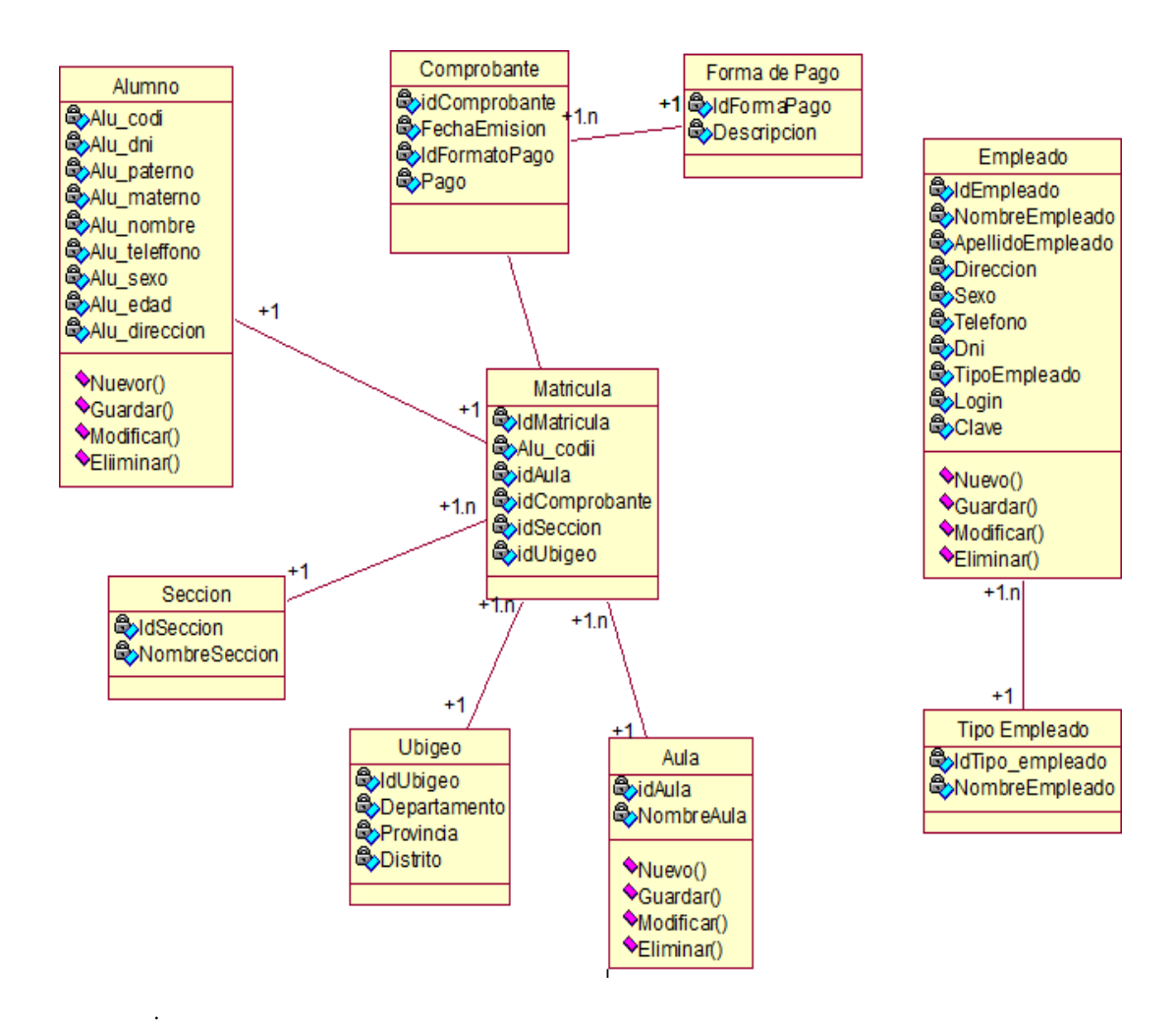

*Figura 1. Diagrama de clases del sistema*

**Ciclo de Vida** 

#### **Primera iteración**

El desarrollo, uso y aplicación de los módulos de sesión y administración se realizan en paralelo con cada herramienta destacada del método XP para promover su desarrollo.

 *Historia de Usuario*

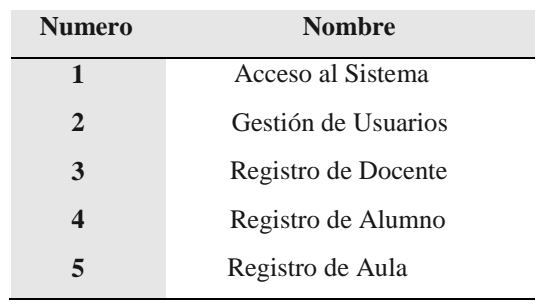

### **Descripción de las tareas de ingeniería**

#### **Tabla 15**

*Diseño de interfaz acceso al sistema*

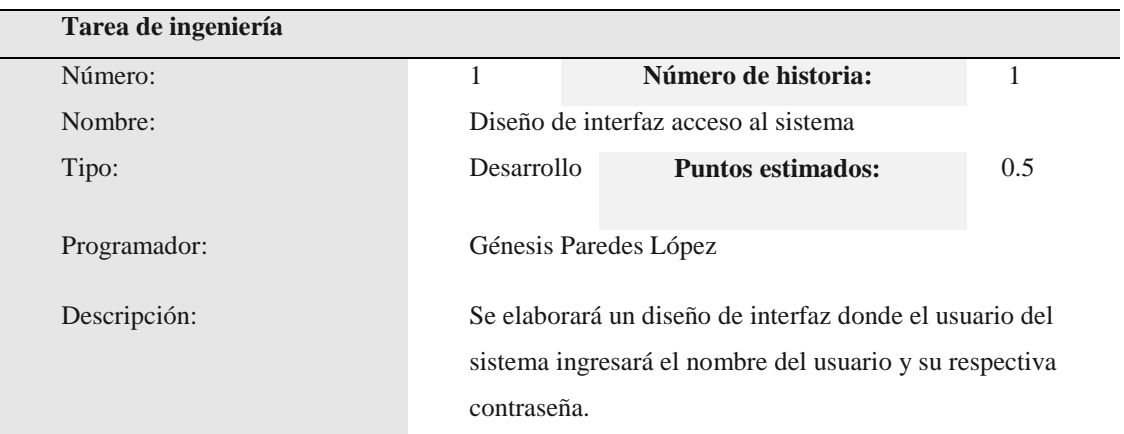

*Validación de usuarios*

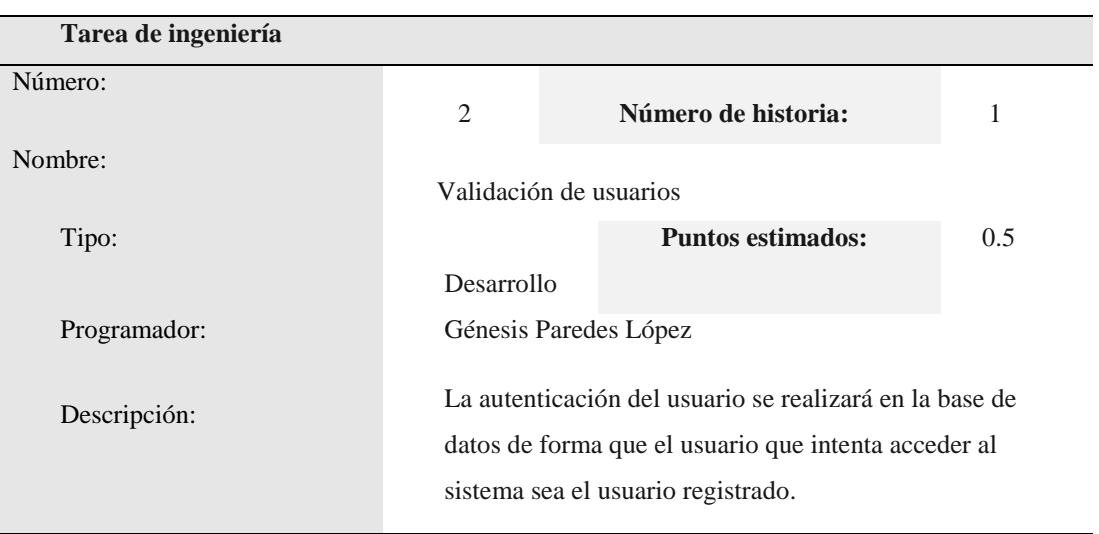

#### **Tabla 17**

*Creación y adaptación de la base de datos para la gestión de usuario*

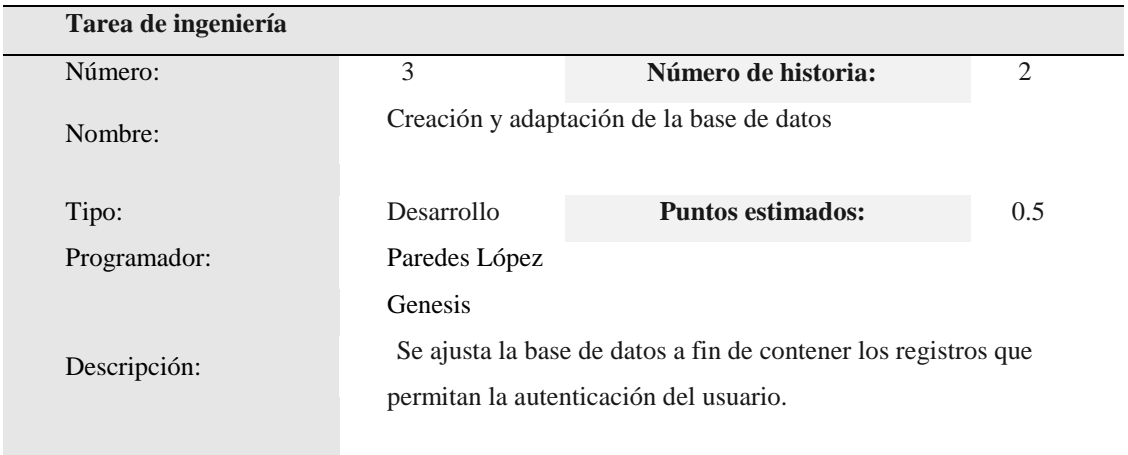

| Tarea de ingeniería |                                                                                  |                                                       |     |
|---------------------|----------------------------------------------------------------------------------|-------------------------------------------------------|-----|
| Número:             | 4                                                                                | Número de historia:                                   | ∍   |
| Nombre:             |                                                                                  | Diseño de interfaz de usuario de creación de permisos |     |
| Tipo:               | Desarrollo                                                                       | <b>Puntos estimados:</b>                              | 0.5 |
| Programador:        | Génesis Paredes López                                                            |                                                       |     |
| Descripción:        | Los administradores deben poder crear permisos para los<br>usuarios del sistema. |                                                       |     |

*Diseño de interfaz de usuario para la creación de permisos*

#### **Tabla 19**

*Validación de datos en la base de datos*

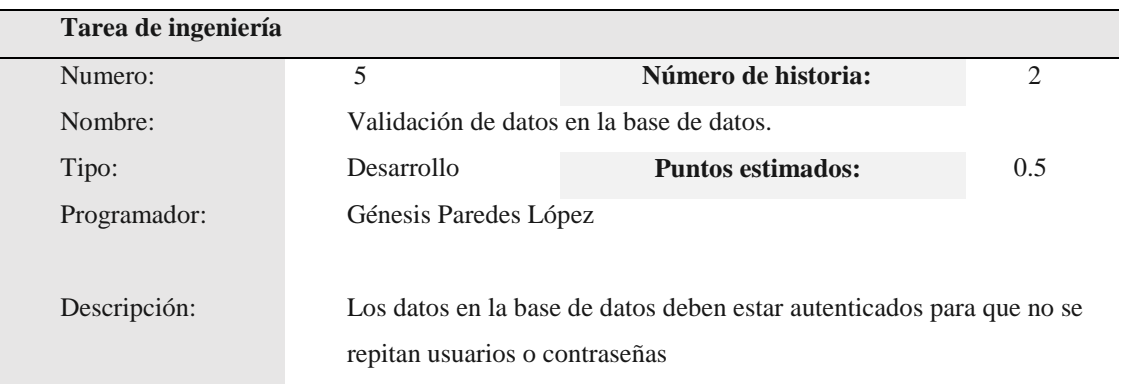

#### **Tabla 20**

*Guardar la información en la base de datos*

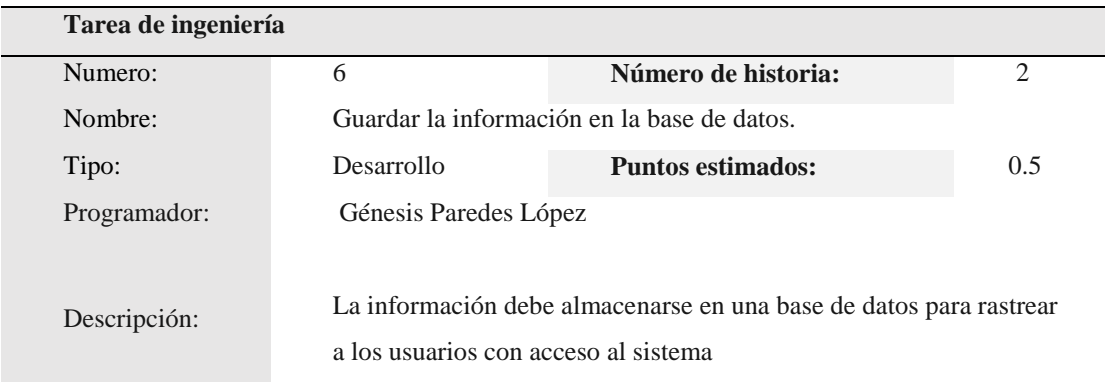

#### *Diseño de interfaz para registro de docentes*

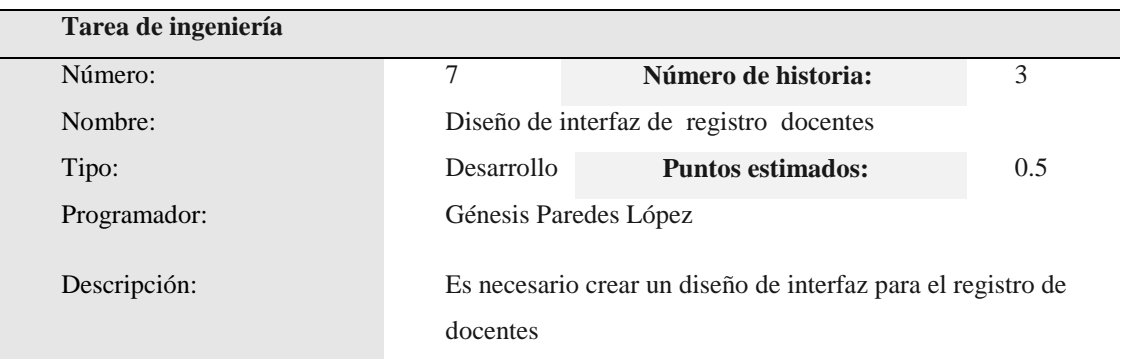

#### **Tabla 22**

*Creación de la base de datos registro de docentes*

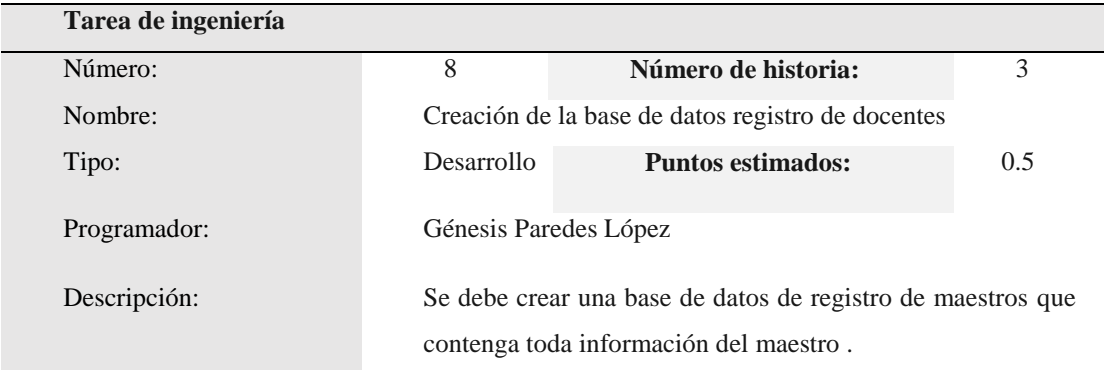

#### **Tabla 23**

*Validación de los datos para el registro de docentes*

| Tarea de ingeniería |                                                                    |                                              |     |
|---------------------|--------------------------------------------------------------------|----------------------------------------------|-----|
| Número:             | q                                                                  | Número de historia:                          | 3   |
| Nombre:             |                                                                    | Validación de datos de registro de docentes. |     |
| Tipo:               | Desarrollo                                                         | <b>Puntos estimados:</b>                     | 0.5 |
| Programador:        | Génesis Paredes López                                              |                                              |     |
| Descripción:        | Se requiere la validación de datos en la base de datos registro de |                                              |     |
|                     |                                                                    | docentes para que pueda acceder al sistema   |     |

#### *Almacenamiento de información de docentes*

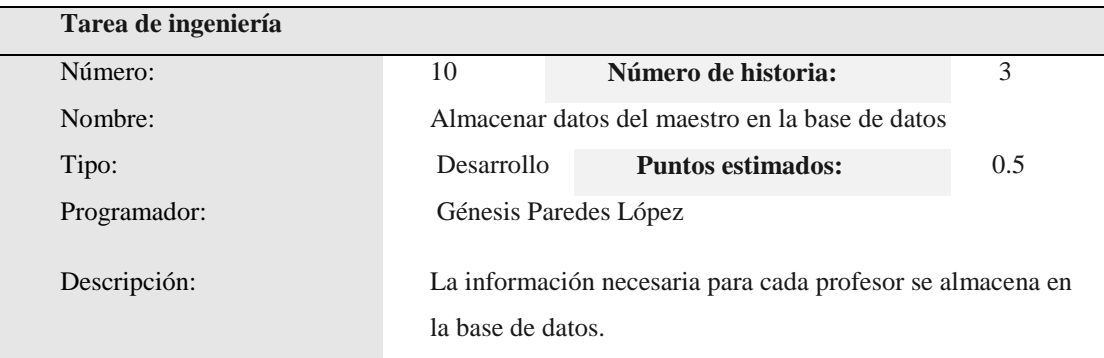

#### **Tabla 25**

*Diseño de interfaz para registro de alumnos*

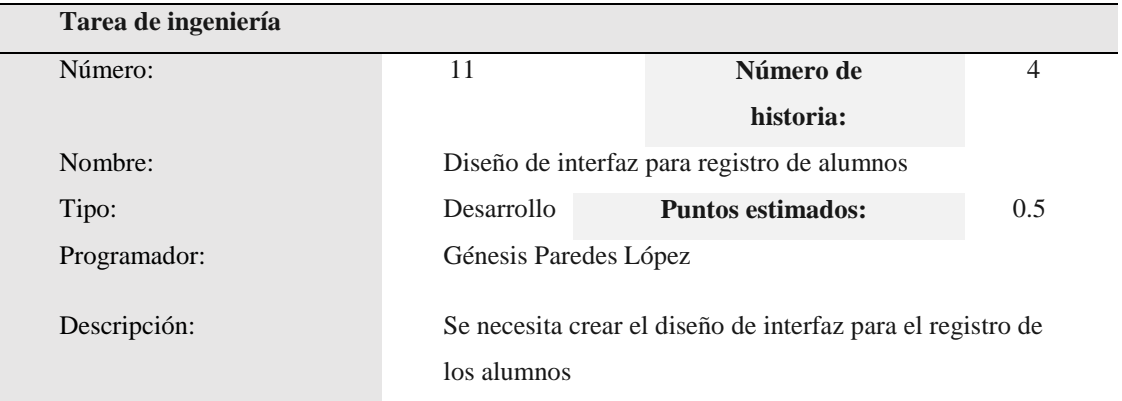

#### **Tabla 26**

*Creación de la base de datos registro de alumnos*

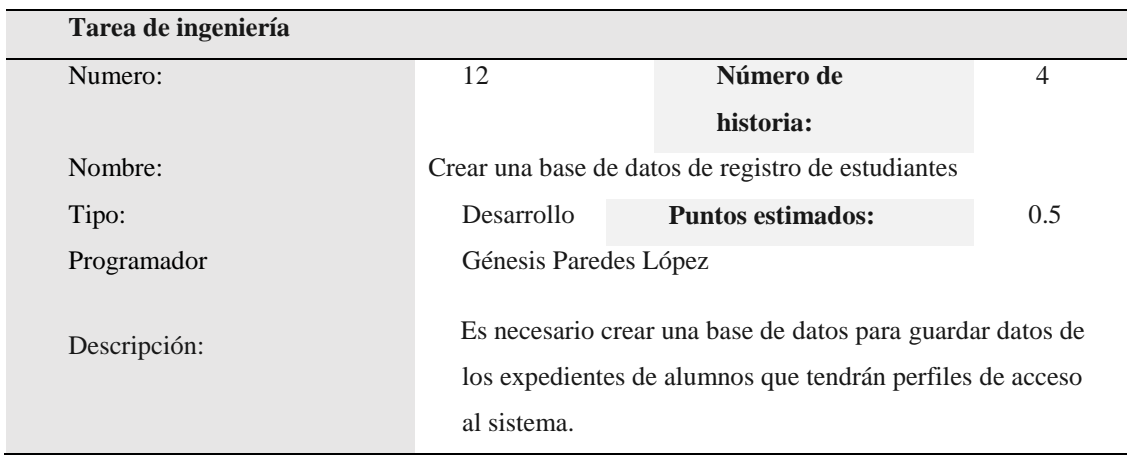

#### **Tabla 27.**

| Tarea de ingeniería |                                |                                                                  |     |
|---------------------|--------------------------------|------------------------------------------------------------------|-----|
| Número:             | 13                             | Número de historia:                                              | 4   |
| Nombre:             |                                | Validación de los datos para el registro de alumnos              |     |
| Tipo:               | Desarrollo                     | <b>Puntos estimados:</b>                                         | 0.5 |
| Programador:        | Génesis Paredes López          |                                                                  |     |
| Descripción:        |                                | Los datos en la base de datos deben ser validados para que no se |     |
|                     | repitan usuarios o contraseñas |                                                                  |     |

*Validación de los datos para el registro de alumnos*

#### **Tabla 28**

*Guardar datos de los alumnos en la base de alumnos*

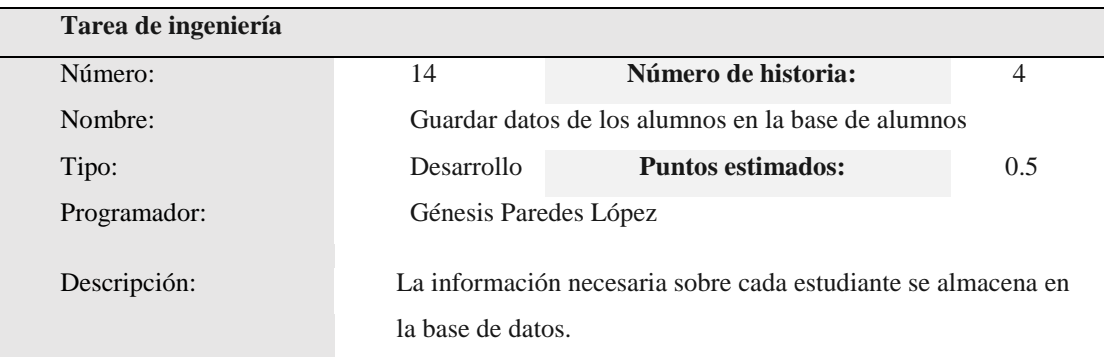

#### **Tabla 29**

*Diseño de interfaz para registro de aulas*

| Tarea de ingeniería |                                                                                  |                          |     |
|---------------------|----------------------------------------------------------------------------------|--------------------------|-----|
| Número:             | 15                                                                               | Número de                | 5   |
|                     |                                                                                  | historia:                |     |
| Nombre:             | Diseño de interfaz para registro de aulas                                        |                          |     |
| Tipo:               | Desarrollo                                                                       | <b>Puntos estimados:</b> | 0.5 |
| Programador:        | Génesis Paredes López<br>Se realizará el diseño de interfaz de Registro de Aulas |                          |     |
| Descripción:        |                                                                                  |                          |     |

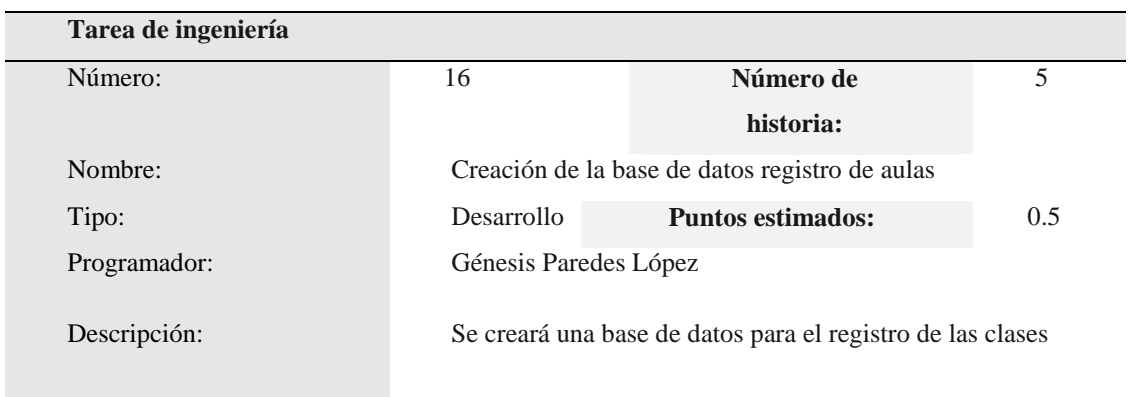

#### *Creación de la base de datos registro de aulas*

#### **Tabla 31.**

*Validación de los datos para el registro de aulas*

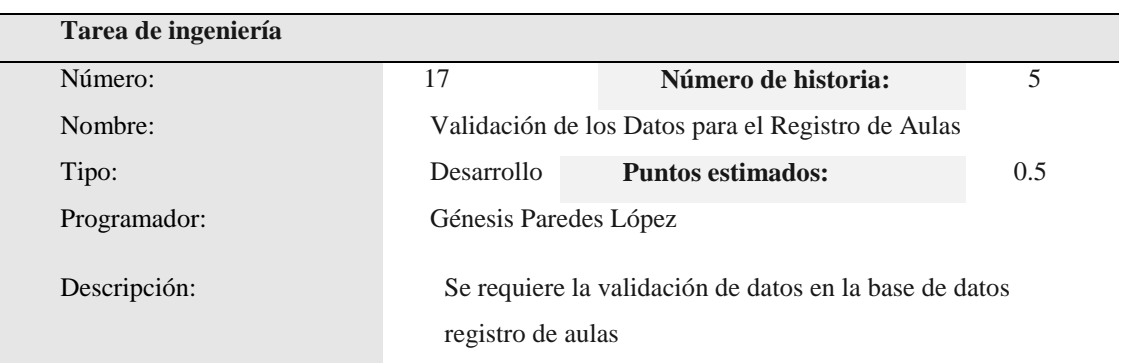

#### **Tabla 32.**

*Almacenamiento de datos docente*

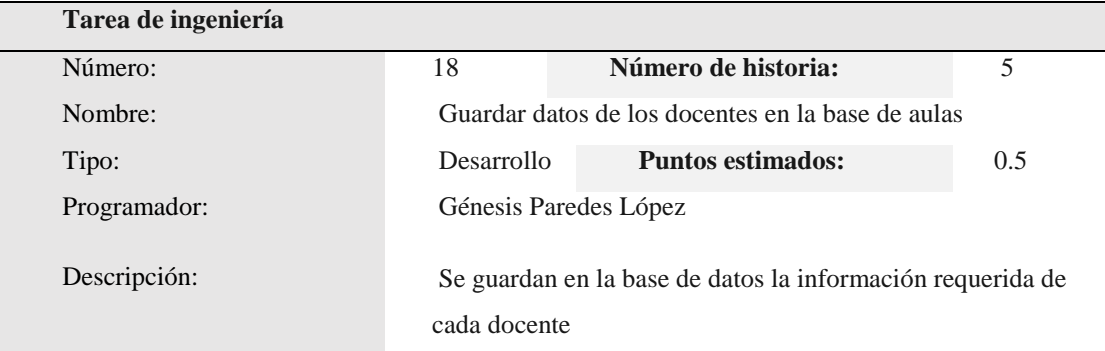

## **Tarjetas CRC:** Se detallan las tarjetas CRC para la primera iteración

#### **Tabla 33.**

*CRC docentes*

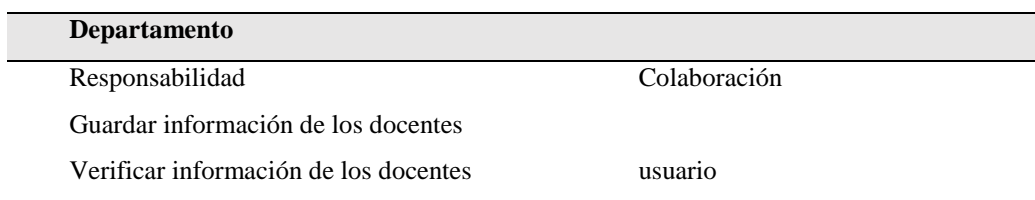

#### **Tabla 34**

*CRC alumnos*

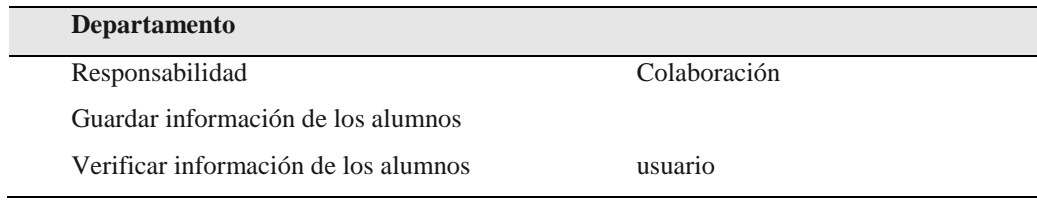

### **Tabla 35**

*CRC aulas*

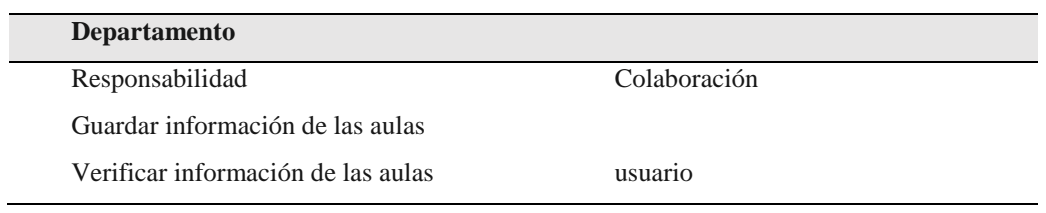
# **Pruebas de aceptación**

#### **Tabla 36**

*Pruebas de aceptación*

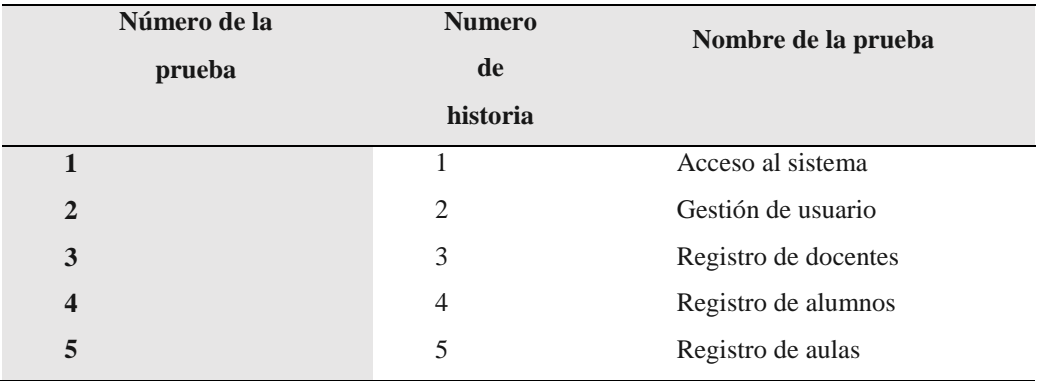

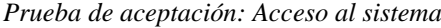

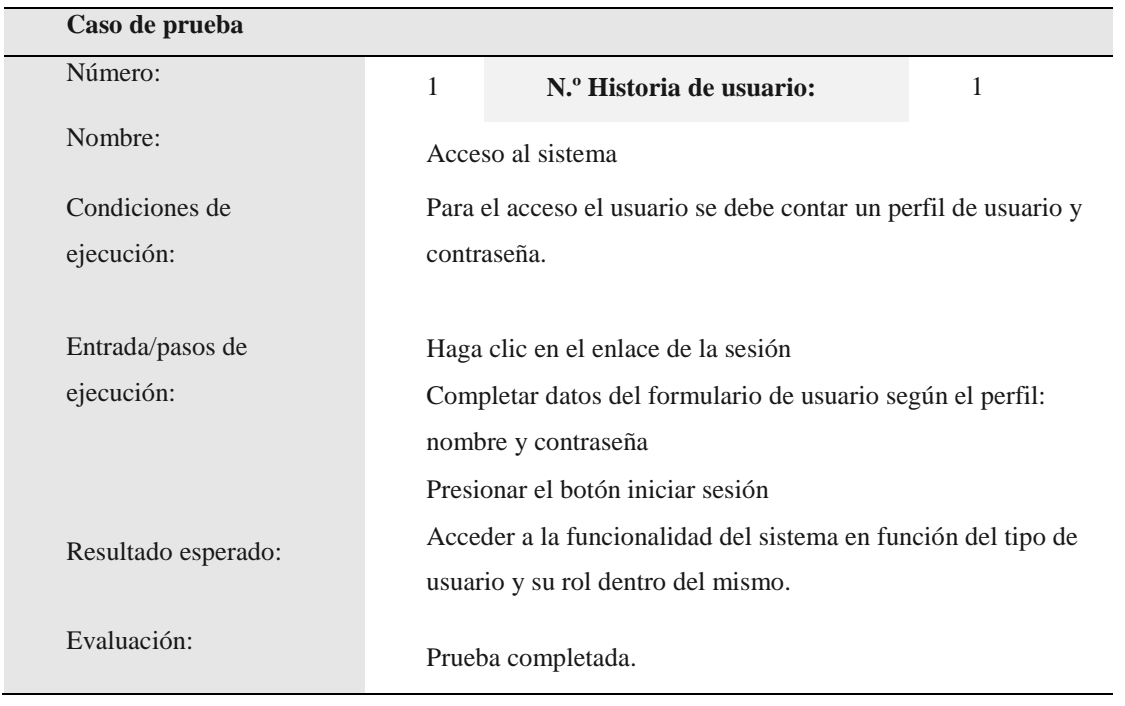

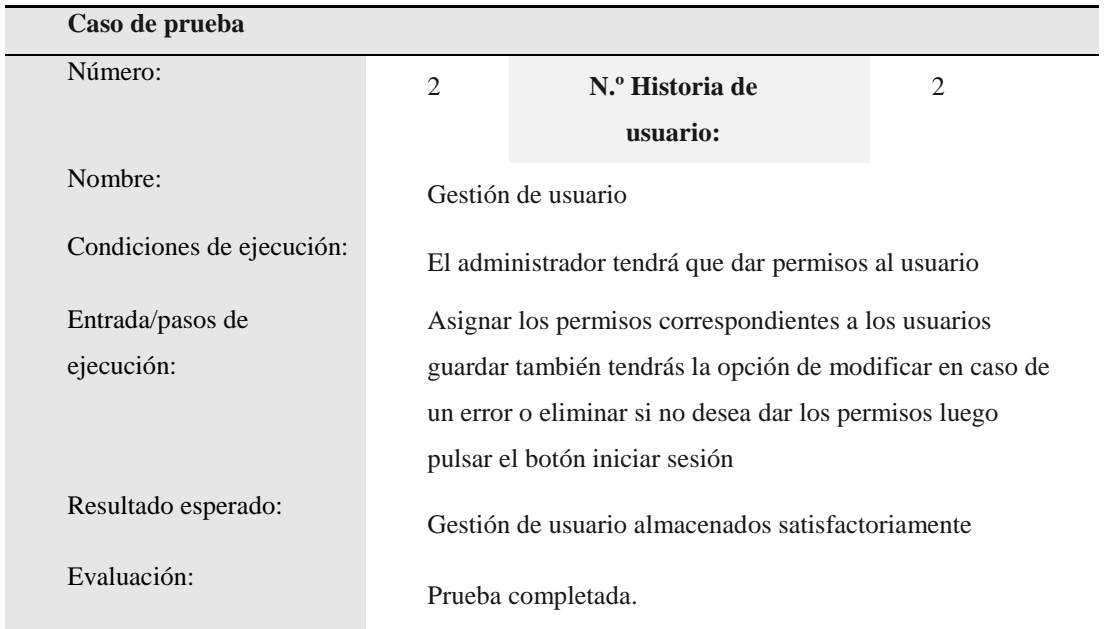

#### *Prueba de aceptación: Gestión de usuario*

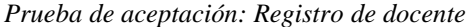

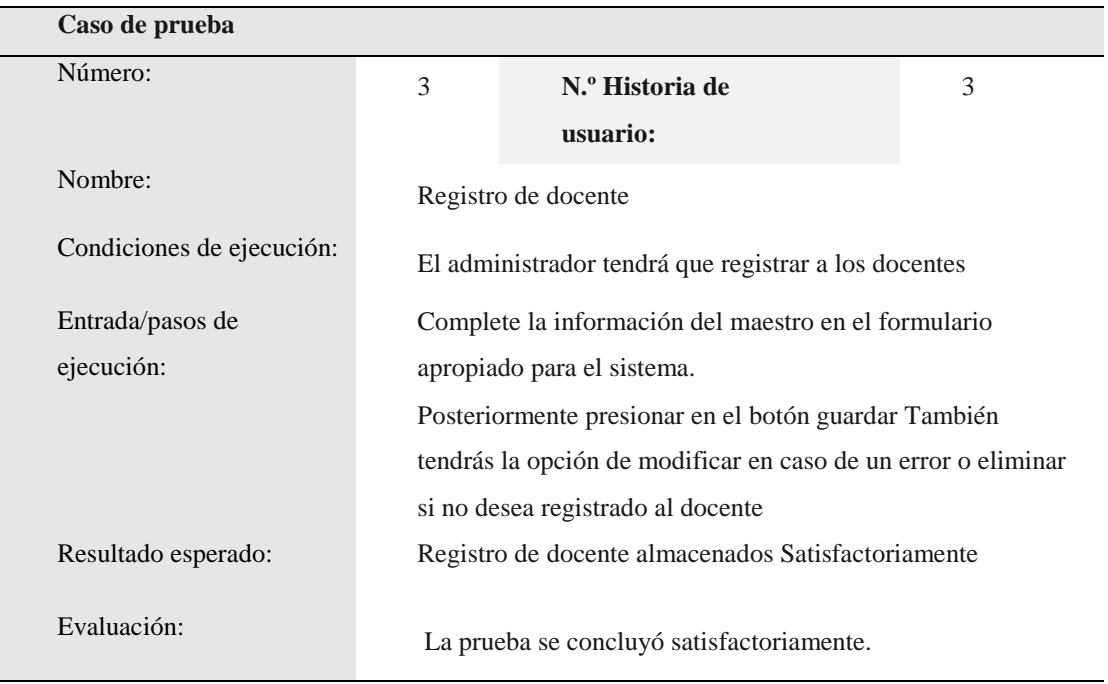

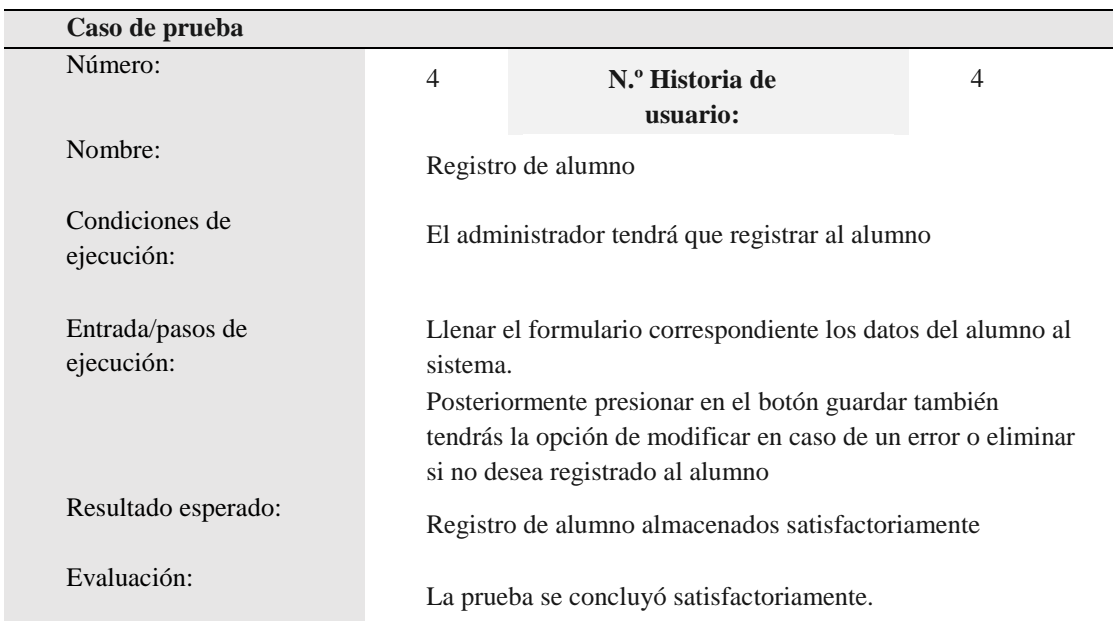

## *Prueba de aceptación: Registro de alumno*

*Prueba de aceptación: Registro de aula*

| Caso de prueba      |                                               |                                                               |                |  |  |  |
|---------------------|-----------------------------------------------|---------------------------------------------------------------|----------------|--|--|--|
| Número:             | $\overline{4}$                                | N.º Historia de                                               | $\overline{4}$ |  |  |  |
|                     |                                               | usuario:                                                      |                |  |  |  |
| Nombre:             |                                               | Registro de aula                                              |                |  |  |  |
| Condiciones de      | El administrador tendrá que registrar el aula |                                                               |                |  |  |  |
| ejecución:          |                                               |                                                               |                |  |  |  |
|                     |                                               |                                                               |                |  |  |  |
| Entrada/pasos de    |                                               | Llenar el formulario correspondiente los datos del alumno al  |                |  |  |  |
| ejecución:          | sistema.                                      |                                                               |                |  |  |  |
|                     |                                               | Posteriormente presionar en el botón guardar también          |                |  |  |  |
|                     |                                               | tendrás la opción de modificar en caso de un error o eliminar |                |  |  |  |
|                     |                                               | si no desea registrado el aula                                |                |  |  |  |
| Resultado esperado: |                                               | Registro del aula almacenados satisfactoriamente              |                |  |  |  |
| Evaluación:         |                                               | La prueba se concluyó satisfactoriamente.                     |                |  |  |  |

### **Resultados de primera iteración:**

El resultado de la primera iteración del sistema de entrega y pago de la educación es que los clientes están satisfechos con el desarrollo de los modulos, pero las solicitudes de otras funcionalidades tendrán prioridad sobre la siguiente iteración.

## **Bitácora de reuniones primera iteración:**

#### **Tabla 42**

*Primera reunión*

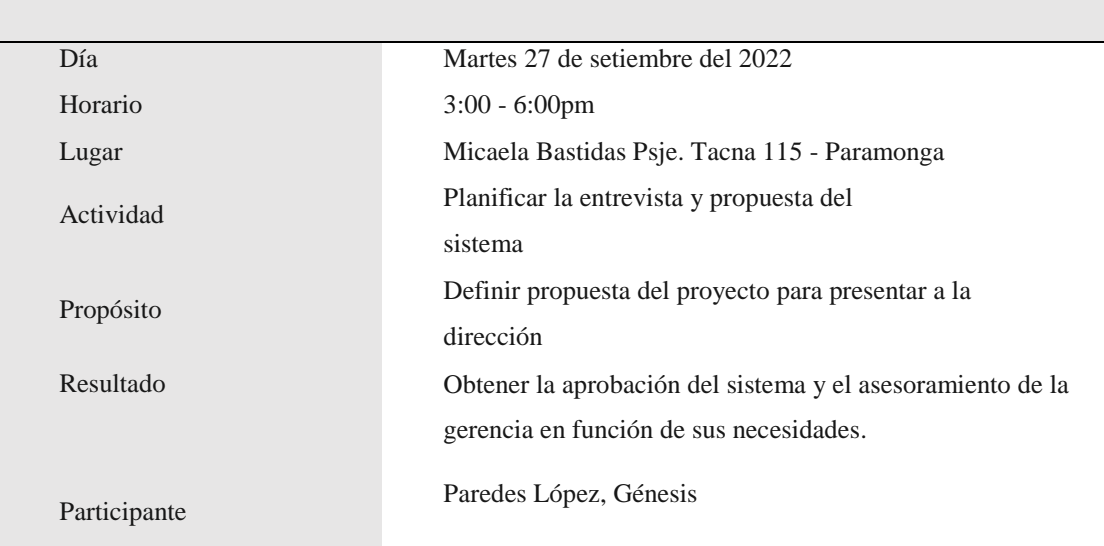

*Segunda reunión*

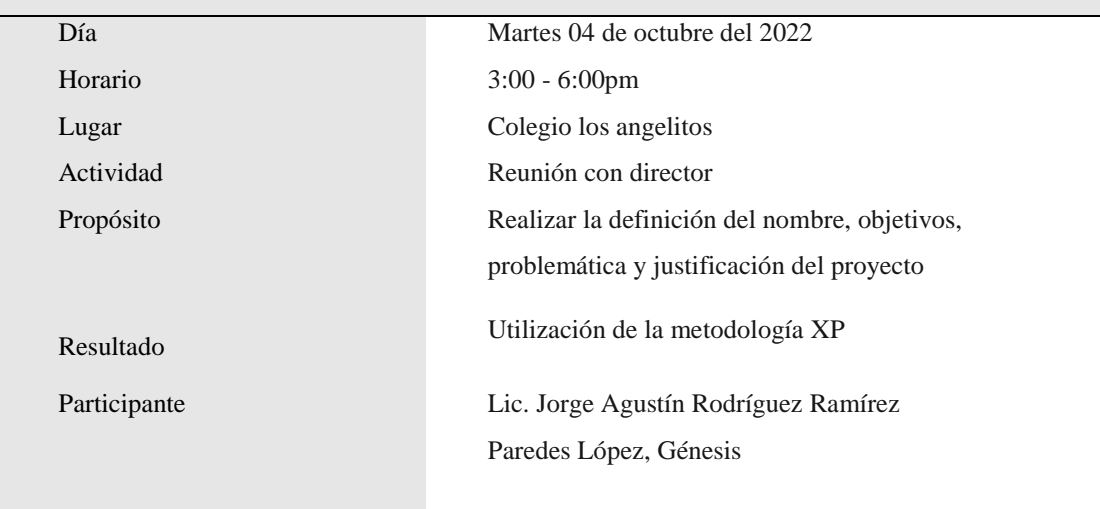

#### **Tabla 44**

*Tercera reunión*

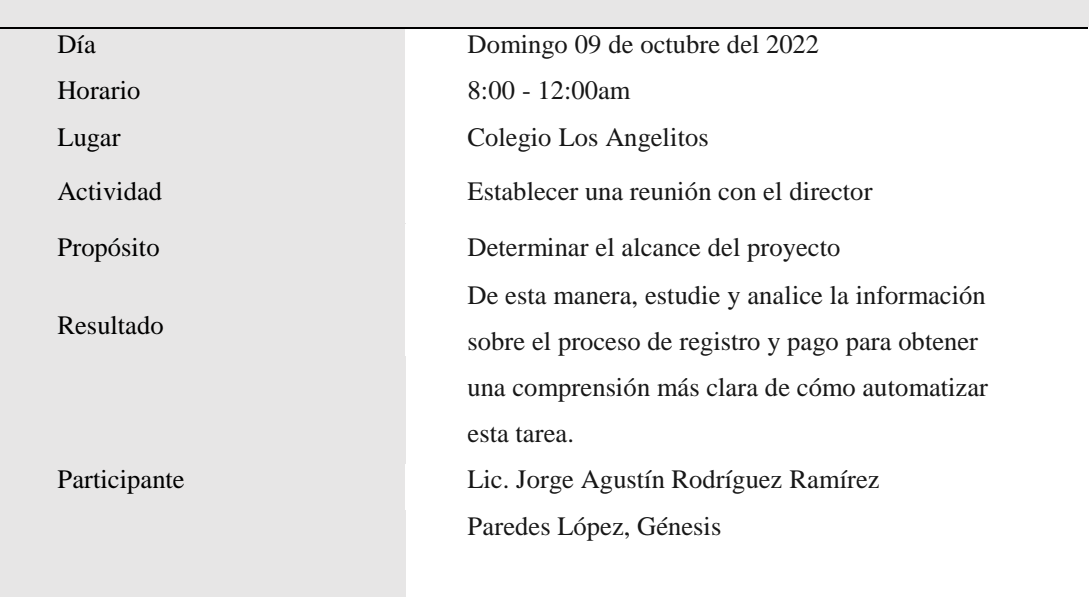

*Cuarta reunión*

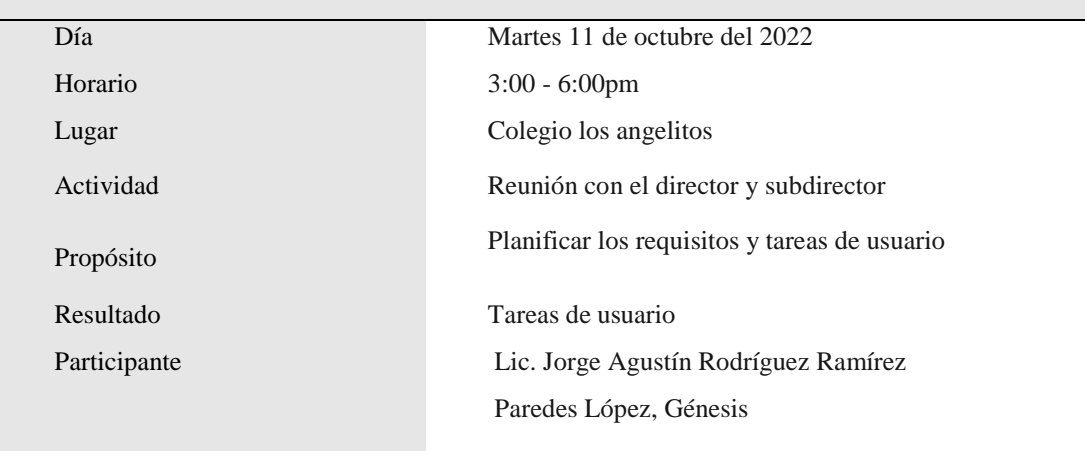

#### **Tabla 46**

*Quinta reunión*

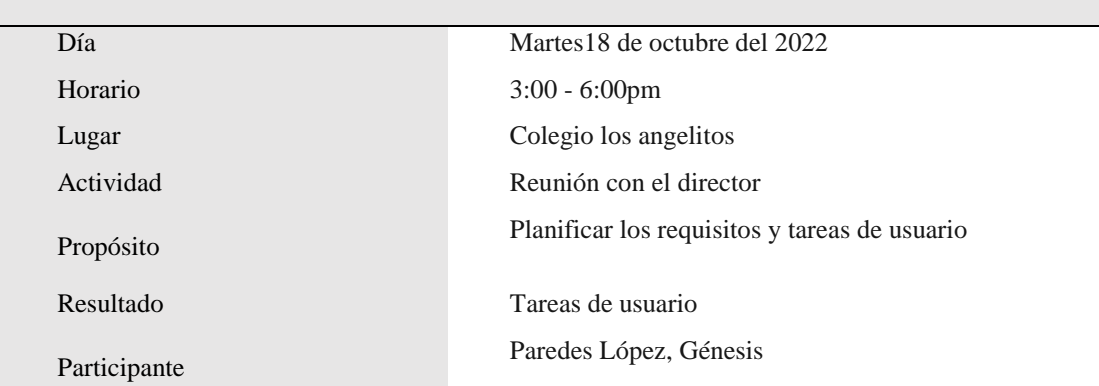

*Sexta reunión*

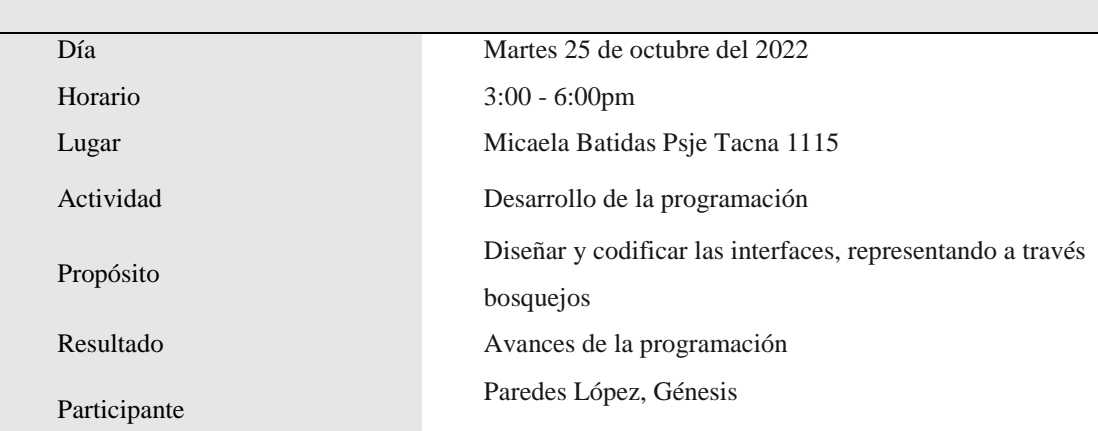

#### **Tabla 48**

*Quinta reunión*

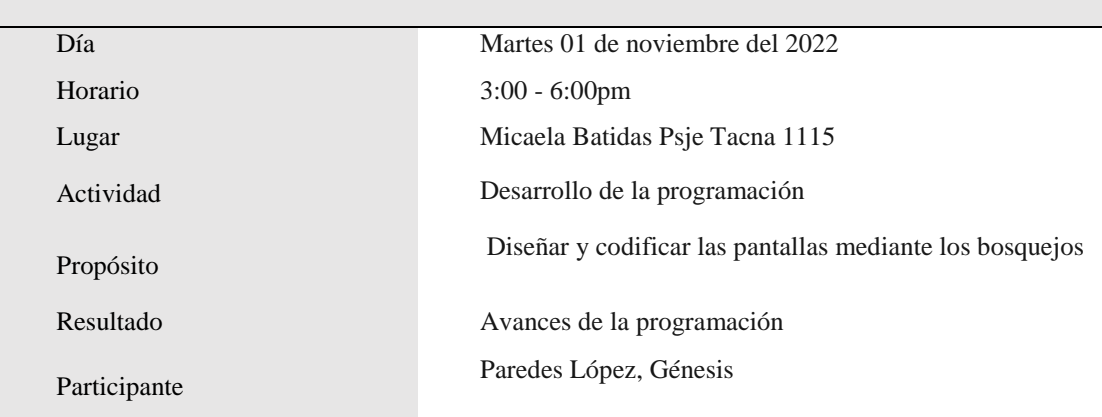

### *Tabla 49*

Γ

*Séptima reunión*

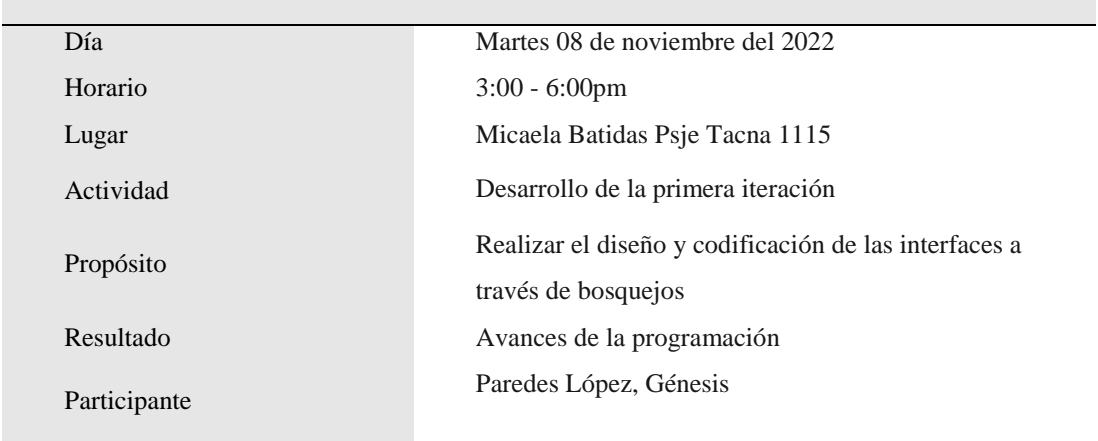

 *Octava reunión*

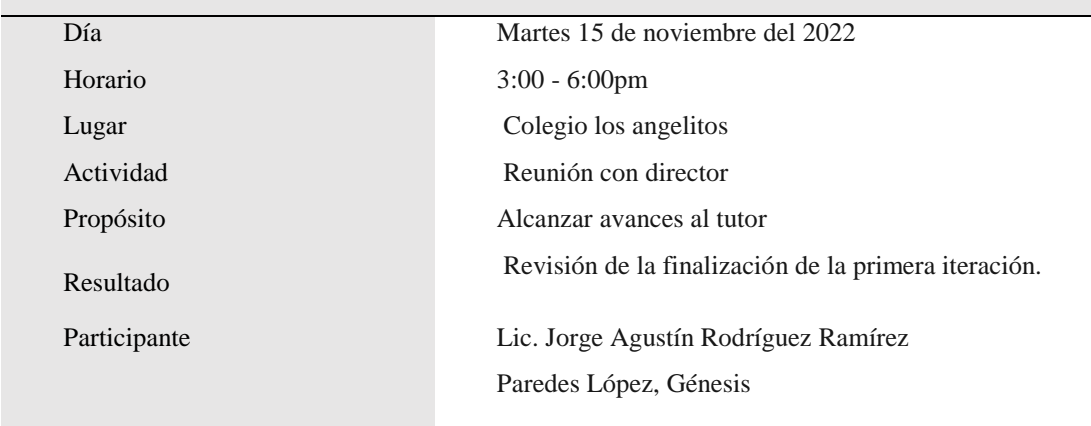

## **Segunda Iteración**

Los módulos del sistema generados a partir del estudio se desarrollaron y codificaron utilizando las herramientas proporcionadas por el método XP.

## **Tabla 51**

*Historias de usuario*

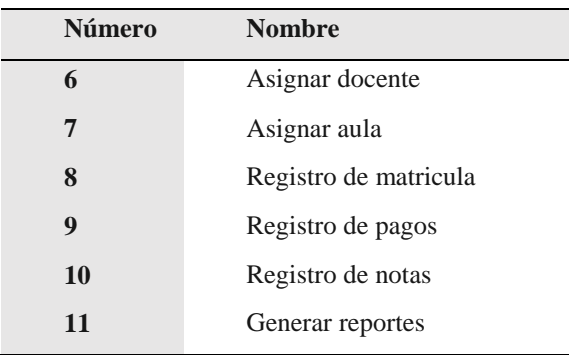

# **Tareas de ingeniería**

## **Tabla 52**

#### *Diseño de interfaz para asignar docente*

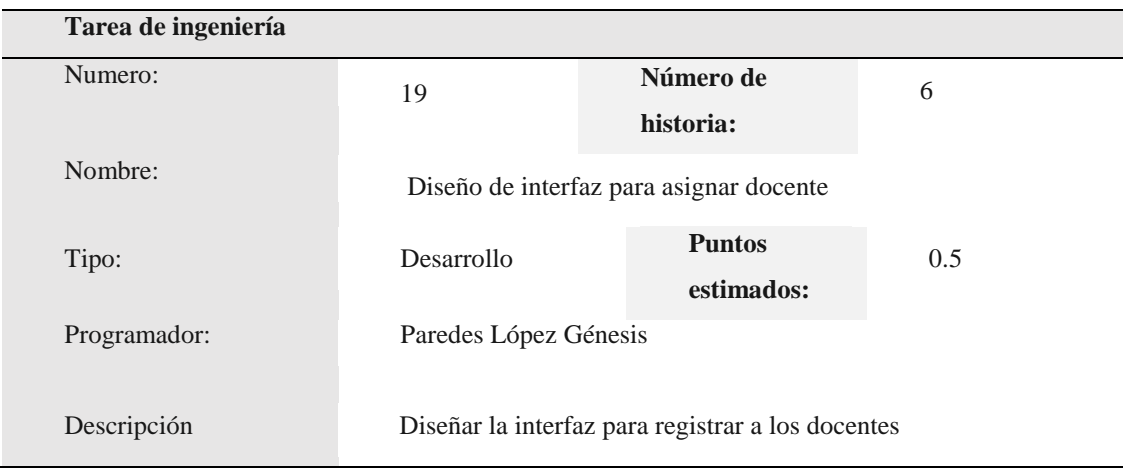

## **Tabla 53**

## *Creación de la base de datos asignar docente*

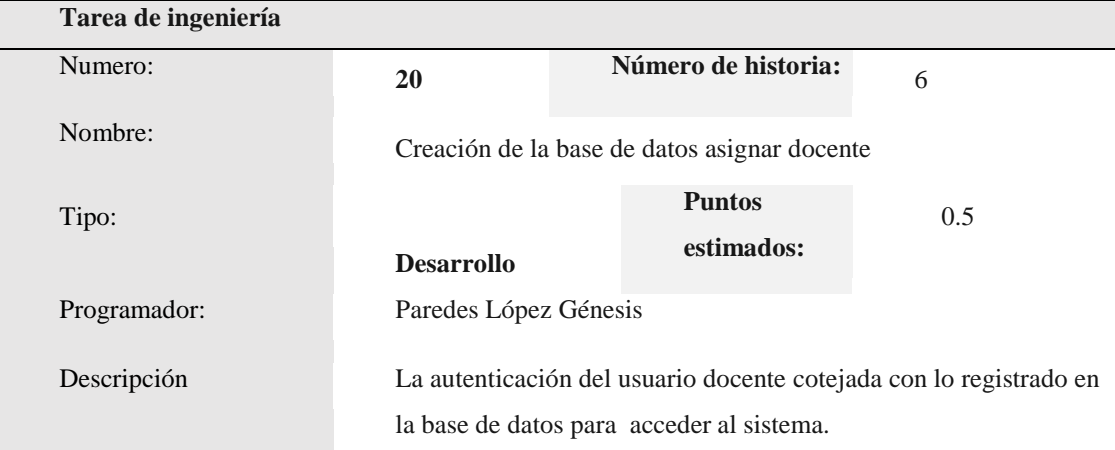

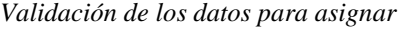

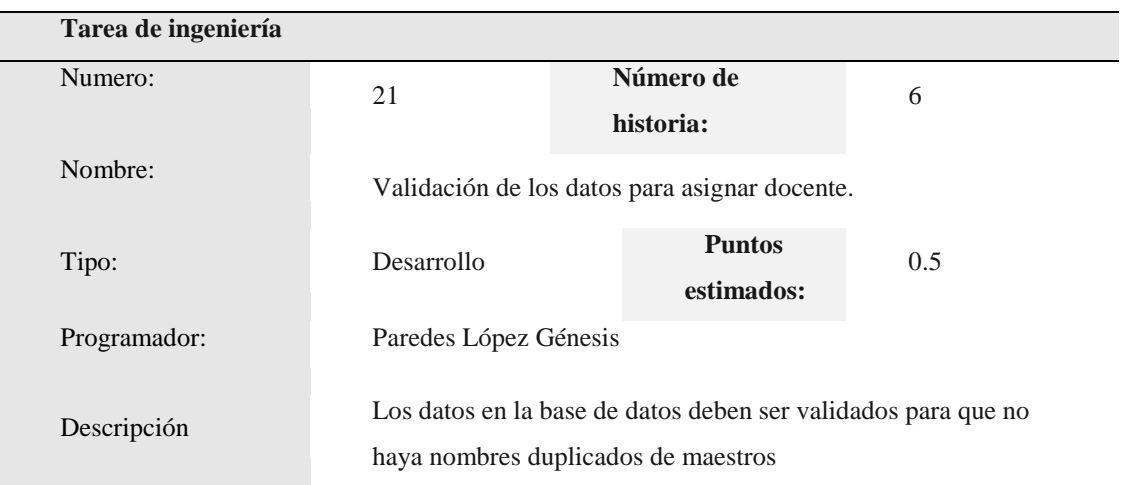

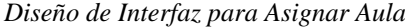

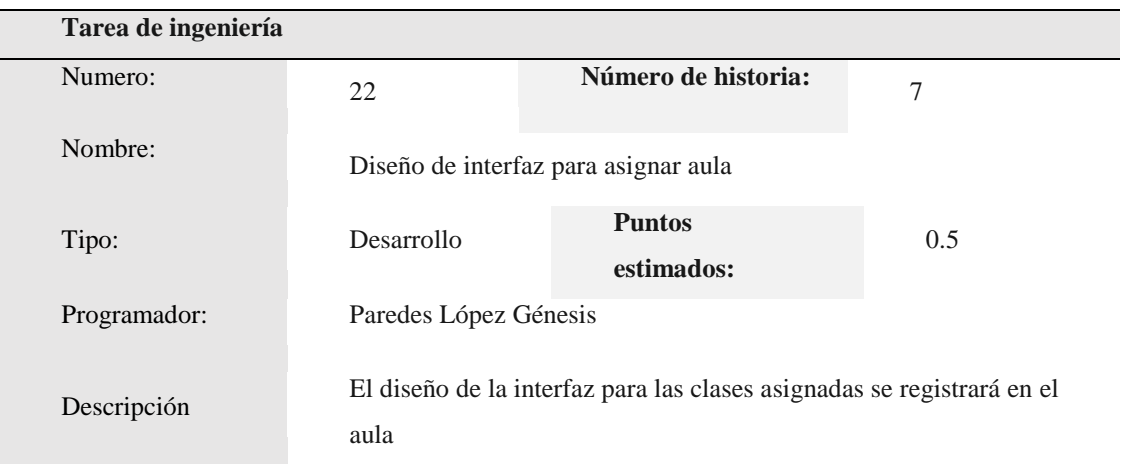

*Creación de la base de datos asignar aula*

| Tarea de ingeniería |                       |                                                                                                    |     |
|---------------------|-----------------------|----------------------------------------------------------------------------------------------------|-----|
| Numero:             | 23                    | Número de<br>historia:                                                                               | 7   |
| Nombre:             |                       | Creación de la base de datos asignar aula                                                            |     |
| Tipo:               | Desarrollo            | <b>Puntos</b><br>estimados:                                                                          | 0.5 |
| Programador:        | Paredes López Génesis |                                                                                                    |     |
| Descripción:        |                       | Es necesario crear una base de datos para el almacenamiento<br>de información de las aulas de clases |     |

#### **Tabla 57**

 *Validación de los datos para asignar aula*

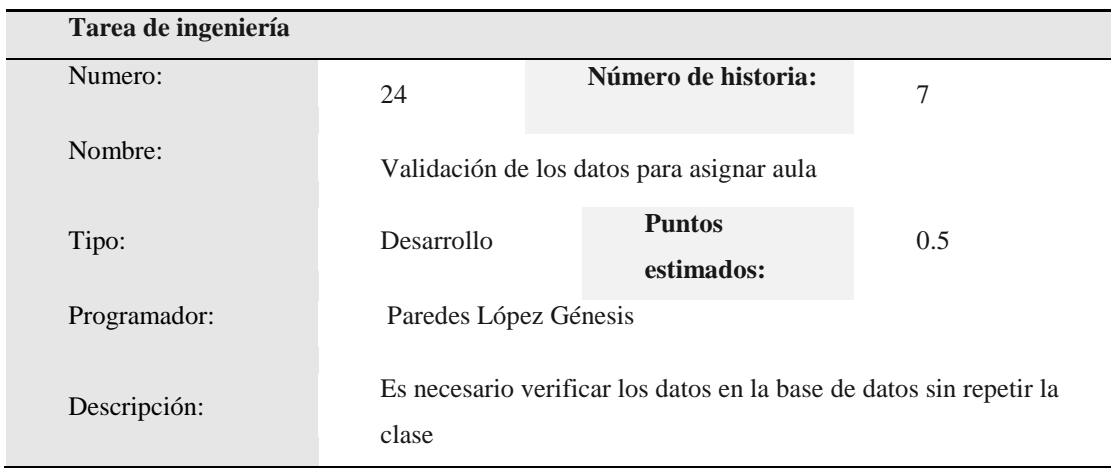

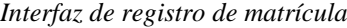

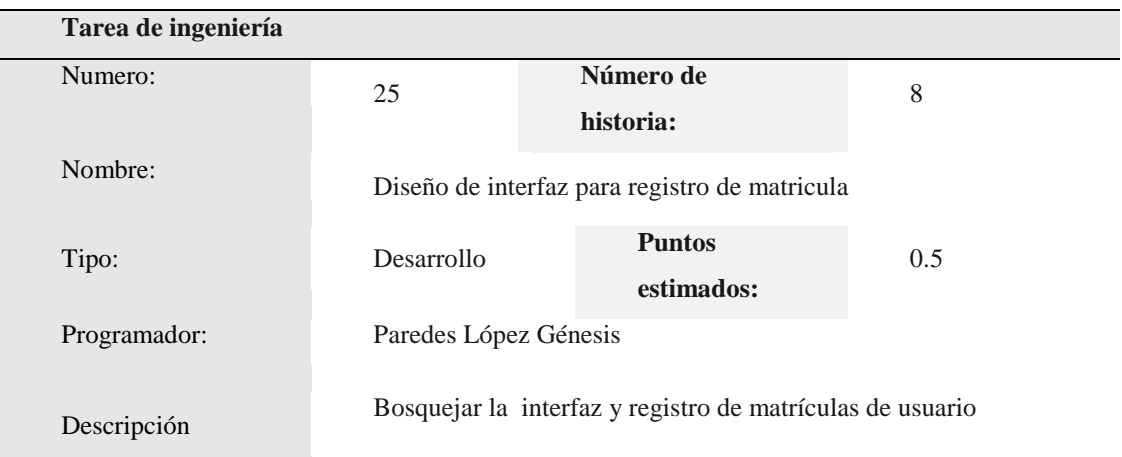

## **Tabla 59**

*Creación de la base de datos registro de matricula*

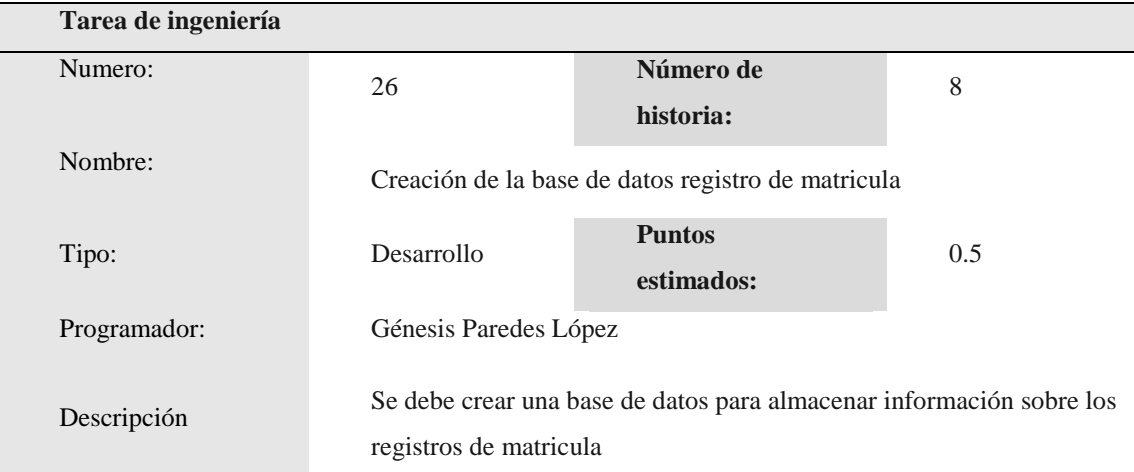

*Almacenamiento de matrículas*

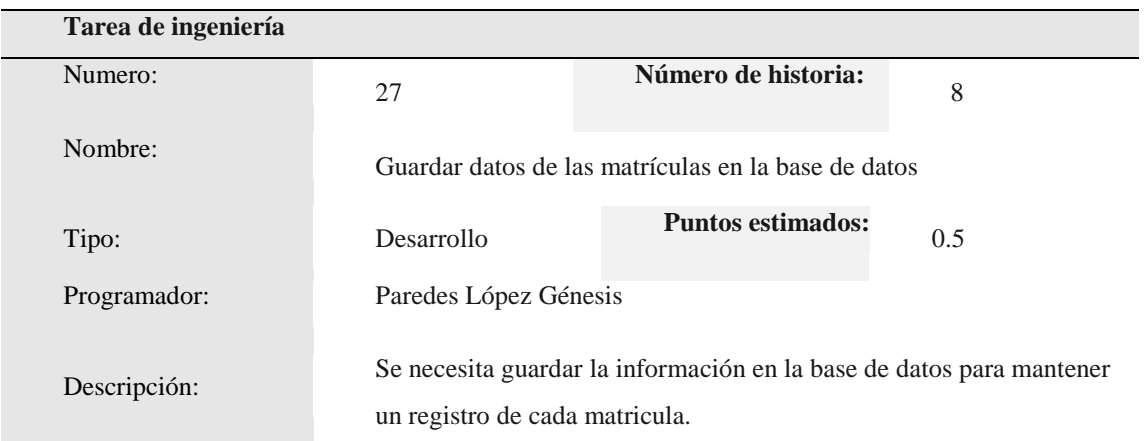

### **Tabla 61**

*Diseño de interfaz para registro de pagos*

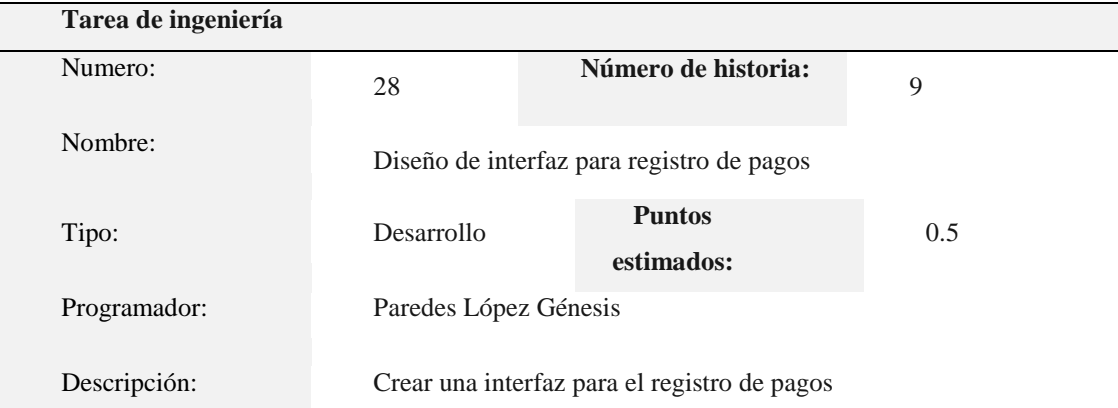

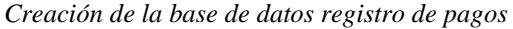

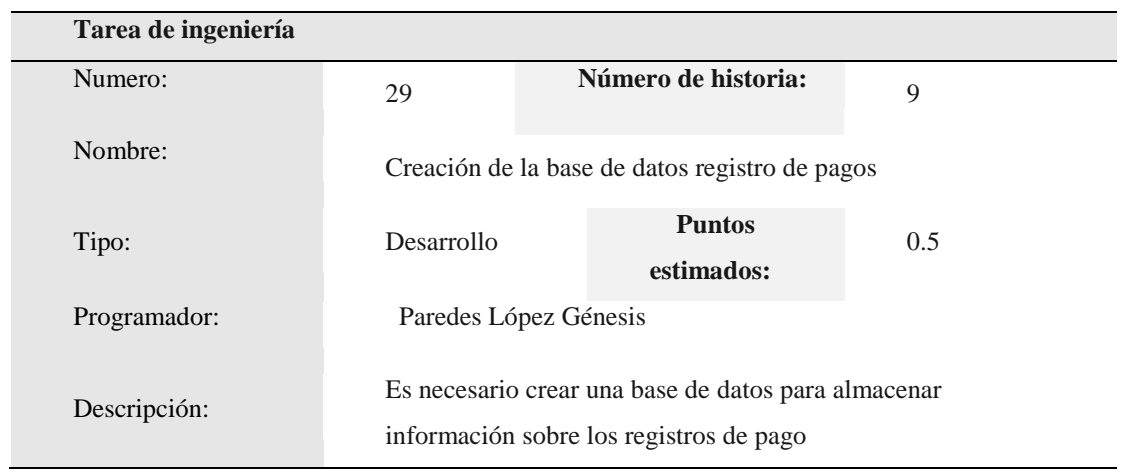

*Guardar datos de los pagos en la base de datos*

| Tarea de ingeniería |                       |                                                           |     |
|---------------------|-----------------------|-----------------------------------------------------------|-----|
| Numero:             | 30                    | Número de historia:                                       | 9   |
| Nombre:             |                       | Guardar datos de los pagos en la base de datos            |     |
| Tipo:               | Desarrollo            | <b>Puntos</b><br>estimados:                               | 0.5 |
| Programador:        | Paredes López Génesis |                                                           |     |
| Descripción:        | registrar cada pago   | La información debe almacenarse en una base de datos para |     |

#### **Tabla 64**

*Diseño de interfaz de registro de notas*

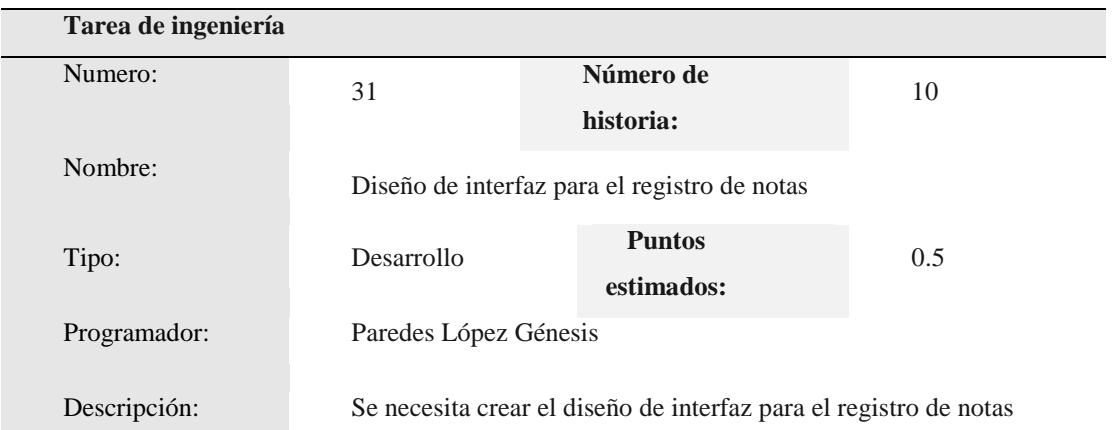

![](_page_50_Picture_144.jpeg)

![](_page_50_Picture_145.jpeg)

#### **Tabla 66**

*Guardar datos del registro de notas en la base de datos*

![](_page_50_Picture_146.jpeg)

# **Tarjetas CRC**

La tabla muestra las tarjetas CRC, que es muy útil en la segunda iteración.

### **Tabla 67**

*Tarjeta CRC matriculas*

![](_page_50_Picture_147.jpeg)

*Tarjeta CRC pagos*

![](_page_51_Picture_160.jpeg)

#### **Tabla 69**

*Tarjeta CRC notas*

![](_page_51_Picture_161.jpeg)

## **Pruebas de aceptación**

La tabla 70 generalmente define las pruebas de aceptación, y cada prueba se describe en la tabla utilizada para la primera iteración.

## **Tabla 70**

![](_page_51_Picture_162.jpeg)

*Pruebas de aceptación segunda iteración*

*Prueba de aceptación: Asignar docente*

| Caso de prueba        |                       |                                                                  |   |
|-----------------------|-----------------------|------------------------------------------------------------------|---|
| Código:               | 6                     | N.º Historia de                                                  | 6 |
|                       |                       | usuario:                                                         |   |
| Historia de           | Asignar docente       |                                                                  |   |
| usuario:              |                       |                                                                  |   |
| <b>Condiciones de</b> |                       | Cada usuario debe tener un perfil de usuario.                    |   |
| ejecución:            |                       | Nombre de usuario y contraseña para acceder a las funciones del  |   |
|                       | sistema según su rol. |                                                                  |   |
|                       |                       | Llenar el formulario con usuario y clave correspondiente a los   |   |
| Entrada/pasos         | datos del sistema.    |                                                                  |   |
| de ejecución:         |                       | Posteriormente presionar en el botón aceptar                     |   |
|                       |                       | Dar clic en el formulario de matrícula para asignar el docente a |   |
|                       | la matricula          |                                                                  |   |
| <b>Resultado</b>      |                       | Acceder a la funcionalidad del sistema en función del tipo de    |   |
| esperado:             |                       | usuario y su rol dentro del mismo.                               |   |
| Evaluación de la      |                       | La prueba se concluyó satisfactoriamente                         |   |
|                       |                       |                                                                  |   |
| prueba:<br>r.ll. 79   |                       |                                                                  |   |

**Tabla 72**

*Prueba de aceptación: Asignar aula*

| Caso de prueba        |                      |                                                                  |   |  |  |  |  |  |
|-----------------------|----------------------|------------------------------------------------------------------|---|--|--|--|--|--|
| Código:               | 7                    | N.º Historia de                                                  | 7 |  |  |  |  |  |
|                       |                      | usuario:                                                         |   |  |  |  |  |  |
| Historia de usuario:  | Asignar aula         |                                                                  |   |  |  |  |  |  |
| <b>Condiciones de</b> |                      | Cada usuario debe contar con un perfil de usuario y su           |   |  |  |  |  |  |
| ejecución:            |                      | contraseña para poder acceder a las funciones del sistema        |   |  |  |  |  |  |
|                       |                      | de acuerdo a su rol.                                             |   |  |  |  |  |  |
| Entrada/pasos de      |                      | Llenar el formulario con usuario y clave correspondiente a los   |   |  |  |  |  |  |
| ejecución:            |                      | datos del sistema. Posteriormente presionar en el botón aceptar  |   |  |  |  |  |  |
|                       |                      | dar clic en el formulario de matrícula para asignar el grado y   |   |  |  |  |  |  |
|                       |                      | sección a la matricula                                           |   |  |  |  |  |  |
| <b>Resultado</b>      |                      | Acceso a la funcionalidad del sistema según el tipo de usuario y |   |  |  |  |  |  |
| esperado:             | el rol dentro de él. |                                                                  |   |  |  |  |  |  |
| Evaluación de         |                      | La prueba se concluyó satisfactoriamente.                        |   |  |  |  |  |  |
| prueba:               |                      |                                                                  |   |  |  |  |  |  |
|                       |                      |                                                                  |   |  |  |  |  |  |

![](_page_53_Picture_103.jpeg)

# *Prueba de aceptación: Registro de usuario*

| Caso de prueba              |         |                                                                |   |  |  |  |  |  |  |
|-----------------------------|---------|----------------------------------------------------------------|---|--|--|--|--|--|--|
| Código:                     | 9       | N.º Historia de usuario:                                       | 9 |  |  |  |  |  |  |
| Historia de                 |         | Registro de pago                                               |   |  |  |  |  |  |  |
| usuario:                    |         |                                                                |   |  |  |  |  |  |  |
| <b>Condiciones de</b>       |         | El usuario dispone de una cuenta con su respectivo perfil y    |   |  |  |  |  |  |  |
| ejecución:                  |         | contraseña, que le permita acceder a las funciones del sistema |   |  |  |  |  |  |  |
|                             |         | según sea su rol configurado.                                  |   |  |  |  |  |  |  |
|                             |         | Llenar el formulario con usuario y clave correspondiente a los |   |  |  |  |  |  |  |
| Entrada/pasos de            |         | datos del sistema.                                             |   |  |  |  |  |  |  |
| ejecución:                  |         | Posteriormente presionar en el botón aceptar                   |   |  |  |  |  |  |  |
|                             |         | Se validará los datos y si son correctos accederás podrás      |   |  |  |  |  |  |  |
|                             |         | registrar las matrículas con el pago correspondiente de los    |   |  |  |  |  |  |  |
|                             | alumnos |                                                                |   |  |  |  |  |  |  |
| <b>Resultado</b>            |         | Acceder a la funcionalidad del sistema en función del tipo de  |   |  |  |  |  |  |  |
| esperado:                   |         | usuario y su rol dentro del mismo.                             |   |  |  |  |  |  |  |
| Evaluación de la<br>prueba: |         | La prueba se completó.                                         |   |  |  |  |  |  |  |

*Prueba de aceptación: Registro de pago*

![](_page_55_Picture_87.jpeg)

![](_page_55_Picture_88.jpeg)

![](_page_56_Picture_111.jpeg)

![](_page_56_Picture_112.jpeg)

## **Resultados de la segunda iteración:**

Una vez hecho la entrega de la segunda iteración de evaluación docente, el cliente quedó satisfecho con la funcionalidad e integración de los módulos desarrollados y se implementó los cambios solicitados por el cliente, ya que este último recibirá los informes necesarios, se acelerará. Mejorar el análisis de la información y el servicio al cliente.

# **Bitácora de reuniones segunda iteración:**

## **Tabla 77**

*Novena reunión*

![](_page_57_Picture_111.jpeg)

#### **Tabla 78**

*Décima reunión*

![](_page_57_Picture_112.jpeg)

*Onceava reunión*

![](_page_58_Picture_111.jpeg)

#### **Tabla 80**

*Treceava reunión*

![](_page_58_Picture_112.jpeg)

*Catorceava reunión*

![](_page_59_Picture_56.jpeg)

# **Captura de pantalla**

![](_page_60_Picture_1.jpeg)

**Figura 2. Login administrativo/apoderados**

|   |                     |                                  |                   | Registrar alumne                      |   |                        |     |                    |  |
|---|---------------------|----------------------------------|-------------------|---------------------------------------|---|------------------------|-----|--------------------|--|
|   |                     |                                  |                   | ×.                                    |   |                        |     |                    |  |
|   | - -                 |                                  |                   | ÌЩ                                    |   |                        |     |                    |  |
|   | at Line             | <b><i><u>Natio Track</u></i></b> | <b>Automation</b> | <b><i>AVELLIUS PACIFIES</i></b>       | m | <b>Black</b>           |     | <b>Black Lanes</b> |  |
|   | <b>HI MITH</b>      | <b>MANY</b>                      | <b>THE</b>        | planet & Marketin<br>PRIJER BAYERS !. | ш | <b>Billiance II</b>    | ш   | L.                 |  |
| ٠ | <b>Little State</b> | <b>SAFA</b>                      | <b>HOME</b>       | Lylin-                                | ٠ | <b>IN THE SHAKE TO</b> | в   | ×.                 |  |
| ٠ | <b>EXPERT</b>       | <b>AND</b>                       | <b>HERE</b>       | NAMAL<br>----                         | ٠ | <b>NAME</b>            | u.  | <b>D</b>           |  |
|   | w man               | <b>America</b>                   | Peace.            | <b>HUESTAY</b>                        | н | ×                      | TR. | ь                  |  |
|   |                     |                                  | . .               | me.                                   |   |                        |     |                    |  |
|   |                     |                                  |                   | <b>COLLEGE</b><br>٠.<br><b>ISAL</b>   |   |                        |     |                    |  |
|   |                     |                                  |                   |                                       |   |                        |     |                    |  |
|   |                     |                                  |                   | <b>BRICOOK</b><br>بدعا                |   |                        |     |                    |  |
|   |                     |                                  |                   |                                       |   |                        |     |                    |  |
|   |                     |                                  |                   | <b>SADE DETAIL</b>                    |   |                        |     |                    |  |
|   |                     |                                  |                   |                                       |   |                        |     |                    |  |
|   |                     |                                  |                   |                                       |   |                        |     |                    |  |

**Figura 3. Nuevo alumno**

![](_page_61_Picture_14.jpeg)

**Figura 4. Nuevo empleado** 

| <b>REGISTRAR</b><br>--<br>told have<br>testo Vitero<br>$\psi$ . Ex-<br><b>WHEE</b><br>tisi:<br>to:<br><b>Time</b><br><b>Nates</b><br>tes:<br>Daniel<br>-<br>$+ 1000$<br>Heimi<br>E.<br><b>Hylle</b><br>101100<br>Times II<br><b>IEG4</b><br>hys-<br>m<br>U 38194<br>3mm<br>Peters<br><b>Holey</b><br>toni.<br>×<br>its renades 21<br><b>LEIGHT</b><br>۶<br>$\frac{1}{100}$<br>U. BISH<br><b>Basicity</b><br>is such<br>1070<br>jat.<br>×<br>1488<br>ורכו ה |
|----------------------------------------------------------------------------------------------------|
|                                                                                                    |
|                                                                                                    |
|                                                                                                    |
|                                                                                                    |
|                                                                                                    |
|                                                                                                    |
|                                                                                                    |
| $100\%$<br><b>TITTER</b><br>×<br>H Thillill<br>Artwar<br>Fouser<br><b>Handle</b><br>w                                                                                                    |
|                                                                                                    |

**Figura 5. Agregar empleado**

![](_page_62_Picture_11.jpeg)

| Proceso-<br>Mantenimierito * |      |                                                                      |             |                                               | Inicio Sesion +                                                              |
|------------------------------|------|----------------------------------------------------------------------|-------------|-----------------------------------------------|------------------------------------------------------------------------------|
|                              |      |                                                                      |             | the property of the control of the control of |                                                                              |
|                              |      |                                                                      | Matricula   |                                               |                                                                              |
| Aula:                        |      |                                                                      |             |                                               |                                                                              |
| tercer grado                 |      |                                                                      |             |                                               | ٠                                                                            |
| Alumno:                      |      |                                                                      |             | <b>STANDARD CAR &amp; CARDS</b>               |                                                                              |
| kimiS                        |      |                                                                      |             |                                               | ×                                                                            |
| Comprobante:                 |      | AT the general word Prod This product of Philadelphia Contract David |             |                                               | CATED TO CAN FIRE a kinds to with tradictional such and for a set            |
| 300                          |      |                                                                      |             |                                               | ٠                                                                            |
| Seccion:                     |      |                                                                      |             |                                               |                                                                              |
| Seccion B                    |      |                                                                      |             |                                               | ٠                                                                            |
|                              |      |                                                                      |             |                                               |                                                                              |
|                              |      |                                                                      |             |                                               | <b>Matricular!</b>                                                           |
| #Matricula                   | Aula | Alumno                                                               | Comprobante | Seccion                                       | <b>IMPRIMIR</b>                                                              |
|                              | cuna | carmen                                                               |             | Sección B                                     | 县<br><b>Activar Windows</b><br><b>YEAS ON QUITACYOD DAYS PERMETA INTO ON</b> |
|                              |      |                                                                      |             |                                               |                                                                              |

**Figura 6. Matricula de alumnos**

| phpMuAdmin                | Chahot Librake  |                                |                                                                                 |             |                             |                       |                          |
|---------------------------|-----------------|--------------------------------|---------------------------------------------------------------------------------|-------------|-----------------------------|-----------------------|--------------------------|
| 23906                     | ₩ Estructura    | <b>LI SQL</b>                  | - Buscar Generar una consulta - Exportar - Importar                             |             | Coeraciones                 | <b>EE</b> Privilegios | <b>B</b> Rutinas         |
|                           | Tabla +         | Acción                         |                                                                                 | Filas N 100 | Coneamiento                 |                       | Tamaño Residuo a depurar |
| Tablas recientes (<br>٠   | alumnoo<br>ñ    |                                | Examinar (iv) Estructura de Buscar (i) e Insertar (@ Vaciar (2) Eliminar        | $4$ moDB    | utti general di             | 16.83                 |                          |
|                           | 3B <sub>2</sub> |                                | Examinar M Estructura & Buscar Se Insertar M Vaciar & Elminar                   |             | # InnoDB utili general di   | 反症                    |                          |
| bdcalegia<br>$\mathbf{r}$ | comprobante     |                                | Examiner (M Estructura 14 Buscar (M Insector 14 Vaciar 13 Elminar)              |             | 2 innoD6 utili general di   | 芝旺                    |                          |
| oommais                   | empleado.       |                                | Examinar y Estructura y Buscar y i Insertar Milacar & Elimitar                  |             | 4 hnoD6 late1 swedish ci    | 拉连                    |                          |
| BB2                       | formadepago     |                                | Examinar (ivi Estructura le Buscar (ivi Insertar el Vaciar el Eliminar          |             | 2 InnoDB utili general di   | 防服                    |                          |
| comprobante<br>empleado   | matricula       |                                | Examinar M Estructura & Buscar M Insertar M Vaciar & Eliminar                   |             | 1 Instit 6 utili general di | 要准                    |                          |
| formadepago               | seccion         |                                | Examiner M Estructura de Buscar 3 à Insertar de Vaciar & Elminer                |             | 2 InnoDB utili general di   | 防護                    |                          |
| matricula                 | appempleado     |                                | Examinat (iv Estudtura) & Bascar (iki Insertar (iii) Vaciar (c) Eliminar        |             | 2 InnoD6 Tafin1 swedish ci  | 泛证                    |                          |
| seccion                   | abigeo<br>霜     |                                | E Examiner (iv) Estructura (iv) Buscar (i) insertar (iii) Vaciar (iii) Eliminar |             | # InnoDB utB general di     | 16.88                 |                          |
| tipoempleado<br>ubigeo    | 9 tablas        | Número de filas                |                                                                                 |             | 26 InnoDB ud8 general ci    | 149.93                | 33                       |
| Crear tabla               |                 | Marcar todos / Desmarcar todos | Para los elementos que están marcados. .                                        |             |                             |                       |                          |

**Figura 7. Base de datos**

| $\leftarrow$ T $\rightarrow$    |                         |  | v idaula nombreAula |
|---------------------------------|-------------------------|--|---------------------|
| Editar 3-i Copiar Borrar        |                         |  | $1$ cuna            |
| Editar <b>3-i</b> Copiar Borrar |                         |  | $2 4$ añitos        |
| Editar 3 Copiar Borrar          |                         |  | 3 5 añitos          |
| Editar 3 Copiar Borrar          |                         |  | 4 primer grado      |
| Editar <b>3-</b> Copiar Borrar  |                         |  | 5 segundo grado     |
| Editar 3 Copiar Borrar          |                         |  | 6 tercer grado      |
| Editar 3- Copiar Borrar         |                         |  | 7 cuarto grado      |
| Editar 3 Copiar Borrar          |                         |  | 8 quinto grado      |
| $\Box$                          | Editar Si Copiar Borrar |  | 9 sexto grado       |

**Figura 8. Tabla alumno** 

| $ \rightarrow$                                     | v idcomprobante fechaEmision idformaDePago pago |              |       |
|----------------------------------------------------|-------------------------------------------------|--------------|-------|
| Editar S <sub>ic</sub> Copiar & Borrar             |                                                 | 1 2019-01-02 | 1 300 |
| □ <b><i>D</i></b> Editar <b>3-</b> Copiar ● Borrar |                                                 | 2 2019-01-05 | 2 300 |

**Figura 9.** *Tabla pago*

| <b>The Second Contract of the Second Contract of the Second Contract of the Second Contract of the Second Contract of the Second Contract of the Second Contract of the Second Contract of the Second Contract of the Second Con</b><br>$-1$ |  | v idEmpleado nombrEmpleado apellidoEmple direccion sexo telefono dni |        |               |                   |                            | tipoEmple login clave |               |  |
|----------------------------------------------------------------------------------------------------|--|----------------------------------------------------------------------|--------|---------------|-------------------|----------------------------|-----------------------|---------------|--|
| <b>B Cotar 34 Copier @ Borrar</b>                                                                                                    |  | 1 Shada                                                              | Moreno | в             |                   | Femerino 2361571 17235166  |                       | 1 admin admin |  |
| <b>Digital Secondar &amp; Borran</b>                                                                                                    |  | 2 Genesis Saray                                                      | lopez  | <b>Siz</b>    | Femenino 345 4532 |                            |                       | 1 fadst hole  |  |
| <b>U</b> / Edtar 3-i Copiar @ Borrar                                                                                                    |  | 3 ALESSANDRA                                                         | 10087  | lsia.         | Femenino 123      | 1231312                    |                       | 1 bola bola   |  |
| <b>D</b> <i>J</i> Editar 32 Copian @ Borran                                                                                                    |  | 4 Carillos                                                           | aidio  | <b>Little</b> |                   | Masculino 2346897 71134257 |                       | 1 Carlos 1734 |  |

**Figura 10.** *Tabla Empleado*

![](_page_64_Picture_29.jpeg)

**Figura 11.** *Tabla Forma de pago*

| $+T-$                              |  |                     |         |        |         |              | v alu codi alu dni alu patemo alu materno alu nombre alu telefono alu sexo alu edad alu direccion |
|------------------------------------|--|---------------------|---------|--------|---------|--------------|---------------------------------------------------------------------------------------------------|
| <b>Editar Se Copiar @ Borrar</b>   |  | 11 12313122 aguilar | flores  | carlos | 2361588 | Masculino 2  | El bosque 13                                                                                      |
| <b>2 Editar Se Copiar @ Borrar</b> |  | 12 15681644 molina  | lopez . | carmen | 2361502 | Femening 5   | las mercedes 23                                                                                   |
| Editar 36 Copiar @ Bomar           |  | 13 19175244 apala   | padila  | juan   | 2362431 | Masculino 8  | los chalet 2                                                                                      |
| <b>Editar 34 Copian @ Borrar</b>   |  | 14 71138829 Aznaran | Paredes | limS   | 2355546 | Masculino 12 | 驻                                                                                                 |

**Figura 12 .** *Tabla alumno*

![](_page_65_Picture_3.jpeg)

**Figura 13.** *Tabla sección*

| $\leftarrow$ $\rightarrow$ |                           |  | v tipoEmple nombreEmple |
|----------------------------|---------------------------|--|-------------------------|
|                            | Editar 3: Copiar Borrar   |  | 1 administrador         |
|                            | □ Borrar Ji Copiar Borrar |  | 2 docente               |

**Figura 14.** *Tipo empleado*

|  | # Nombre         | lise. | Coteiamiento                                   |  | Atributos Nulo Predeterminado Extra Acción |                                                                                  |
|--|------------------|-------|------------------------------------------------|--|--------------------------------------------|----------------------------------------------------------------------------------|
|  | idubigeo         | 而用    |                                                |  | No Ningune                                 | / Cambiar @ Elminar @ Navegar los valores distritivos "D Primaria (@ Unico > Más |
|  |                  |       | 2 departamento varchanillo) latin'i swedish ci |  | $S$ $NUL$                                  | Cardia: CEminar   Navegar los valores distributs   Primaria   Unico   Vilas      |
|  | 3 provincia      |       | varchan(25) latin1 swedish ci                  |  | S Mitt                                     | / Cambiar @ Elminar @ Navegar los valores distintivos / Primaria @ Unico v Mas   |
|  | $\perp$ distrito |       | varchan 451 latin't swedish p                  |  | Si NALL                                    | Cantial & Elminar Mavegar los valores distritos - Primaria y Unico v Más         |

**Figura 15 .** *Tabla ubigeo*

| $\leftarrow$ T $\rightarrow$             |  | $\triangledown$ idmatricula idaula alu codi idcomprobante idseccion |  |
|------------------------------------------|--|---------------------------------------------------------------------|--|
| in in Editar <b>3</b> ni Copiar ● Borrar |  |                                                                     |  |

**Figura 16.** *Tabla matricula*

#### **Análisis y Discusión**

El sistema de registro y pagos está implementado bajo un diagnóstico del estado actual del proceso de registro y pago de la escuela, destaca que tiene una mejor secuenciación de datos, búsquedas más rápidas y una atención más eficiente. La aplicación fue desarrollada utilizando el método de desarrollo de software XP en sus diversas etapas, las cuales luego fueron implementadas utilizando los lenguajes PHP y MySQL.

En la investigación de Velásquez y Campos (2016), he contribuido al desarrollo de esta investigación de tesis como referencia de historias de usuario para la aplicación de métodos XP en análisis y diseño. Cambia el lenguaje de programación PHP a la programación del sistema en la plataforma web. De la misma manera, el mismo resultado, porque el objetivo es el mismo, el sistema de registro y pago

Asimismo, la investigación de Intriago y Macias (2016) es similar en cuanto a las herramientas utilizadas para programar sistemas web utilizando el lenguaje de programación PHP con MySQL como gestor de base de datos. Además, se utilizó la misma metodología de desarrollo de XP. Como se usó en la investigación de Beltrán (2017), él codificó en el lenguaje de programación PHP, lo que creó flexibilidad en la construcción del sistema.

Por otro lado, Rincón (2017) concuerda en cómo analizó y diseñó los procesos de registro y pago de las instituciones educativas, lo que brinda una guía para realizar mejoras significativas en la misma. Pero el objetivo no es el mismo, sino mejorar los procesos relacionados con el registro y el pago. Por otro lado, al adoptar el administrador de bases de datos MySQL, se puede mejorar la clasificación de datos.

Por otro lado, el trabajo de investigación de Guevara (2018) contribuyó al desarrollo de este trabajo, tomado como referente para la aplicación de métodos XP en análisis y diseño. Por lo tanto, se utiliza el lenguaje de programación PHP para programar el sistema en la plataforma web. De la misma manera, se analizan las historias de usuario utilizadas para crear el sistema web.

Asi también, el estudio de Galindo (2018) es similar en cuanto a herramientas de programación para sistemas web utilizando el lenguaje de programación PHP con MySQL como gestor de base de datos. Asimismo, se utiliza la misma metodología de desarrollo de XP para analizar la arquitectura del sistema.

Finalmente, Arhuata (2019) concuerda en cómo analizó y desarrolló los procesos de registro y pago de las instituciones educativas, lo que brinda una guía para realizar mejoras significativas en la misma. Pero el objetivo no es el mismo, sino mejorar los procesos relacionados con el registro y el pago. Por otro lado, al adoptar el administrador de bases de datos MySQL, podemos mejorar la clasificación de datos.

#### **Conclusiones y Recomendaciones**

Este estudio desarrolló un sistema en un ambiente de red, partiendo de la recopilación de información para determinar el proceso a desarrollar y cumplir con los requisitos establecidos por la escuela. Use Extreme Method (XP) para reducir la dificultad, acelerar el proceso y mejorar el resultado final de la aplicación que se está desarrollando y su estructura, use php para codificar, use MySQL para acceder, extraer y administrar los datos almacenados en la base de datos.

#### **Conclusiones**

- Diagnostico el estado actual del proceso de inscripción y los pagos de la institución educativa observando el modelo comercial.
- Se utilizo el enfoque de Extreme Methodology (XP) para facilitar el desarrollo de programas, cumple exactamente con los requisitos del cliente. Como tal, las especificaciones están sujetas a cambios durante el proceso de registro y pago de la institución.
- Utilizando el lenguaje de programación PHP y el sistema de gestión de base de datos MySQL, se creó un sistema informático en red para la gestión de matrícula y facturación de las instituciones educativas, que automatizó los procesos escolares.

## **Recomendaciones**

- Hacer un diagnóstico de procesos, siguiendo los métodos de recolección de datos y las herramientas utilizadas para determinar las necesidad de los módulos a implementar, según los requerimientos funcionales.
- Utilizar la metodología agiles, que son las más indicadas cuando se trata de implementar aplicaciones web, caracterizadas por la facilidad de modelamiento y actualización de contenidos dinámicamente.
- Utilizar las nuevas actualizaciones de lenguaje de programación PHP porque presenta nuevas funciones al igual que MySQL, basado en un modelo clienteservidor, con biblioteca que puede ser incrustada (o enlazada) en aplicaciones independientes.

#### **Referencias Bibliográficas**

Amasifuén Sangama, Erich Gabriel. (2020). *Sistema Informático Web para el Control de Matrículas y Pago de la facultad de ciencias de la educación y humanidades de la Universidad Nacional de la Amazonia Peruana – Iquitos*. Obtenido de [http://repositorio.ups.edu.pe/bitstream/handle/UPS/191/Informe%20Final%20d](http://repositorio.ups.edu.pe/bitstream/handle/UPS/191/Informe%20Final%20de%20Tesis%20-20Erich%20Gabriel%20Amasifu%C3%A9n%20Sangama.pdf) [e%20Tesis%20-20Erich%20Gabriel%20Amasifu%C3%A9n%20Sangama.pdf](http://repositorio.ups.edu.pe/bitstream/handle/UPS/191/Informe%20Final%20de%20Tesis%20-20Erich%20Gabriel%20Amasifu%C3%A9n%20Sangama.pdf)

- [Bartolomé Sintes Marco.](https://www.mclibre.org/) (2020). *Páginas web, lenguajes de programación y bases de datos*. Obtenido de [https://www.mclibre.org/consultar/php/lecciones/php-que](https://www.mclibre.org/consultar/php/lecciones/php-que-es.html)[es.html](https://www.mclibre.org/consultar/php/lecciones/php-que-es.html)
- Beck, Kelly. (2000). *Metodología XP: La Mejor Vía para el Desarrollo de Software*. Obtenido de <https://blog.comparasoftware.com/metodologia-xp/?amp>

Córdova Forero, Julio Alfredo. (2018). *Sistema Informático Web para el Control de Matrículas y Pagos del Instituto Superior Tecnológico de Boca de Rio – México*. Obtenido de [https://repositorio.usmp.edu.pe/bitstream/handle/20.500.12727/1030/cordova](https://repositorio.usmp.edu.pe/bitstream/handle/20.500.12727/1030/cordova_ja.pdf?sequence=1&isAllowed=y) [\\_ja.pdf?sequence=1&isAllowed=y](https://repositorio.usmp.edu.pe/bitstream/handle/20.500.12727/1030/cordova_ja.pdf?sequence=1&isAllowed=y)

- Guevara Sosa, Diego. (2018). *Sistema Informático Web para el Control de Matrículas y Pagos del Instituto Superior Tecnológico José Pardo – Argentina*. Obtenido de [https://docplayer.es/83495365-Instituto-de-educacion-superior](https://docplayer.es/83495365-Instituto-de-educacion-superior-tecnologico-%20%20%20%20%20publico-jose-pardo.html)[tecnologico- publico-jose-pardo.html](https://docplayer.es/83495365-Instituto-de-educacion-superior-tecnologico-%20%20%20%20%20publico-jose-pardo.html)
- Márquez Valencia, Johnny Abel. (2017). *Sistema Informático Web para el Control de Matrículas y Pago del colegio Divino Corazón de Jesús*. Obtenido de: <http://repositorio.uladech.edu.pe/handle/20.500.13032/9232>
- Morales Cadillo Mario. (2016). *Proceso de matrícula*. Obtenido de [https://www.mineducacion.gov.co/sistemasdeinformacion/1735/w3-article-](https://www.mineducacion.gov.co/sistemasdeinformacion/1735/w3-article-297837.html?_noredirect=1)297837.html? noredirect=1
- [Peiró,](https://economipedia.com/author/R.peiro) Rosario. (2018). Sistemas de Información. Obtenido de <https://www.econlink.com.ar/sistemas-informacion/definicion>
- Pérez Porto Julián y Merino María. (2018). *Proceso de Matricula*. Obtenido de <https://definicion.de/matricula/>
- Polo Calvo, Cristina. (2020). *Blog de que es un sistema informático*. Obtenido de <https://www.euroinnova.pe/blog/que-es-un-sistema-informatico>
- Pressman, R. S. (2010). Ingeniería de software. Un enfoque práctico. México: Interamericana, Mc Graw-Hill
- Quispe Torres, Elizabeth Elena. (2020). *Proceso de Pago*. Obtenido de [https://laley.pe/art/9545/el-pago-de-pensiones-de-los-colegios-privados-en](https://laley.pe/art/9545/el-pago-de-pensiones-de-los-colegios-privados-en-tiempos-del-covid-19)[tiempos-del-covid-19](https://laley.pe/art/9545/el-pago-de-pensiones-de-los-colegios-privados-en-tiempos-del-covid-19)
- Robledano, Ángel. (2019). *Qué es MySQL: Características y ventajas*. Obtenido de <https://openwebinars.net/blog/que-es-mysql/>
- Romero Álvarez, Jorge Adrián. (2018). *Sistemas Web*. Obtenido de [https://grupoconsultorefe.com/servicio/tecnologias-de-la-formacion/sistemas](https://grupoconsultorefe.com/servicio/tecnologias-de-la-formacion/sistemas-web)[web](https://grupoconsultorefe.com/servicio/tecnologias-de-la-formacion/sistemas-web)
- Serna Bravo, Jorge Luis. (2019). *Sistema Informático Web para el Control de Matrículas y Pagos del colegio Las Orquídeas- Puente Piedra*. Obtenido de <https://repositorio.uch.edu.pe/handle/20.500.12872/423>
- Tolentino. Alex. (2018). *Implementación de una plataforma virtual para la educación a distancia en las instalaciones de la Universidad Autónoma De Santo Domingo –UASD-, República Dominicana, 2010*. Obtenido de [https://www.google.com/url?sa=t&source=web&rct=j&url=https://static.eoi.e](https://www.google.com/url?sa=t&source=web&rct=j&url=https://static.eoi.es/savia/documents/componente78606.pdf&ved=2ahUKEwjCnsywmuHzAhVkSzABHTPkDdAQFnoECBgQAQ&usg=AOvVaw1SulXjR-R43_ME3ufxdc8_) [s/savia/documents/componente78606.pdf&ved=2ahUKEwjCnsywmuHzAhVk](https://www.google.com/url?sa=t&source=web&rct=j&url=https://static.eoi.es/savia/documents/componente78606.pdf&ved=2ahUKEwjCnsywmuHzAhVkSzABHTPkDdAQFnoECBgQAQ&usg=AOvVaw1SulXjR-R43_ME3ufxdc8_) [SzABHTPkDdAQFnoECBgQAQ&usg=AOvVaw1SulXjR-R43\\_ME3ufxdc8\\_](https://www.google.com/url?sa=t&source=web&rct=j&url=https://static.eoi.es/savia/documents/componente78606.pdf&ved=2ahUKEwjCnsywmuHzAhVkSzABHTPkDdAQFnoECBgQAQ&usg=AOvVaw1SulXjR-R43_ME3ufxdc8_)
- [Trujillo Aguirre, Miguel Angel.](https://alicia.concytec.gob.pe/vufind/Author/Home?author=Trujillo+Aguirre%2C+Miguel+Angel) (2019). *Sistema Informático Web para el Control de Matrículas y Pagos del Instituto Superior Tecnológico Tecsup – Lima*. Obtenido de: [https://alicia.concytec.gob.pe/vufind/Record/USPE\\_04310f6581c68bba39f3d](https://alicia.concytec.gob.pe/vufind/Record/USPE_04310f6581c68bba39f3db660f643290/Description) [b660f643290/Description](https://alicia.concytec.gob.pe/vufind/Record/USPE_04310f6581c68bba39f3db660f643290/Description)
- Villa Grau, Juan Luis. (2016). *La Metodología XP: la metodología de desarrollo de software más exitosa*. Obtenido de [https://proagilist.es/blog/agilidad-y](https://proagilist.es/blog/agilidad-y-gestion-agil/agile-scrum/la-metodologia-xp/)[gestion-agil/agile-scrum/la-metodologia-xp/](https://proagilist.es/blog/agilidad-y-gestion-agil/agile-scrum/la-metodologia-xp/)

#### **Anexos y Apéndices**

#### **Anexo 1. Encuesta de los procesos en el colegio los Angelitos**

**Objetivo:** El presente cuestionario tiene por finalidad recoger valiosa información acerca de los procesos de matrícula y pago del colegio "Los Angelitos Paramonga" la misma que servirá de base para mejorar procesos mediante un sistema informático.

**Instrucciones:** se presentan preguntas cerradas y alternativa múltiple al cual debe marcar solo uno (x), con sinceridad.

1. ¿Cuáles de los siguientes procesos necesita ser automatizado en colegio Los Angelitos?

Matricula () Pagos () Venta Uniforme ()

2. ¿Existe, dentro del colegio Los Angelitos, una herramienta informática para los procesos que tienen lugar?

 $Si() No()$ 

3. ¿Cuenta, el colegio Los Angelitos con un manejo actualizado de control de datos de matrículas y pagos de los alumnos?

 $Si() No()$ 

4. ¿Cuentan, con una buena gestión datos de la matrícula de los alumnos?

 $Si() No()$ 

5. ¿Cuentan, Uds. con una herramienta óptima para el registro de las matrículas?

 $Si() No()$ 

6. ¿Cuentan, Uds. con una herramienta óptima para el registro de pagos?

 $Si( )$  No ( )

7. Está Ud. ¿De acuerdo en la automaticen de los procesos de matrículas y pagos?

 $Si() No()$ 

8. ¿Considera Ud. que la atención a los apoderados mejoraría con el sistema de matrículas y pagos?

 $Si( ) No( )$ 

9. ¿Considera Ud. que los tiempos de atención en los procesos de matrícula y pago se reducirá con un sistema web?

 $Si() No()$ 

10. ¿Considera Ud. que la búsqueda de información de matriculados va a mejorar con la implementación de este nuevo sistema?

 $Si( ) No( )$ 

#### **Anexo 2. Resultado de la encuesta**

La población que abarca para esta investigación está compuesta por 14 personas conformada por personal administrativo, el director y subdirector del colegio los angelitos. El personal administrativo se encarga del proceso de matrícula y pagos.

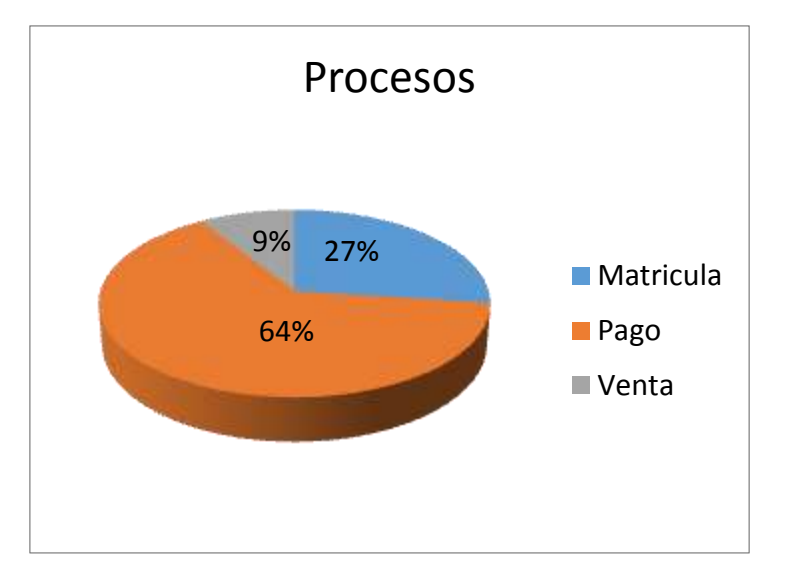

**Figura 3.** *Procesos a automatizar en el colegio*

**Interpretación:** El 64% de los trabajadores encuestados manifiestan que el proceso más frecuente en el colegio es el de pagos, en el caso de matrículas con un 27% nos dice que es el segundo proceso más frecuente y un 9% de los encuestados consideran al proceso de ventas uno de los menos frecuentes. Por lo tanto, los procesos más frecuentes que se realizan en el colegio son los de matrícula y pago, que deben ser automatizados.

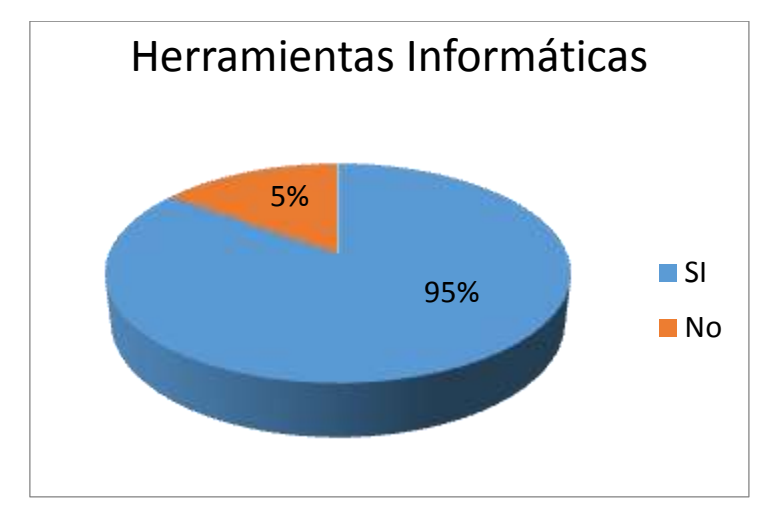

**Figura 4 .***Herramientas informáticas para los procesos en el colegio*

**Interpretación:** El 95% de los encuestados manifiestan que no utilizan ninguna herramienta informática en las actividades laborales que realizan en el colegio, y un 5% manifiestan que si tienen una herramienta informática. Por lo tanto, es una necesidad de contar con un sistema informático, el cual beneficiaria a mejorar el trabajo.

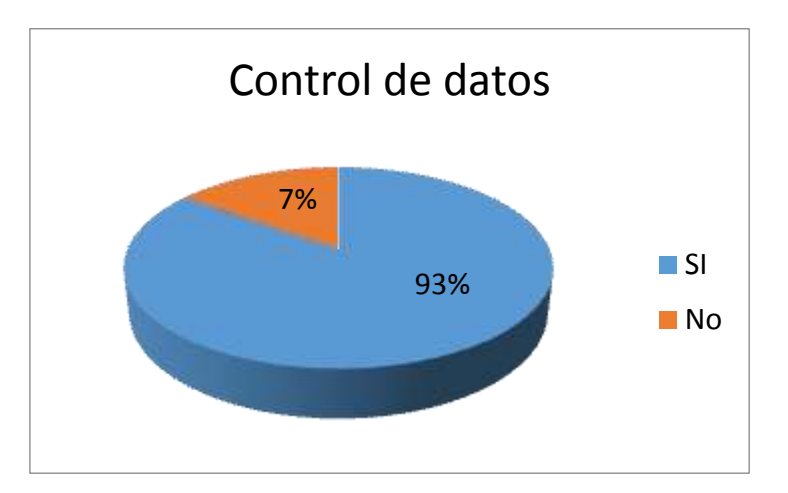

**Figura 5.** *Manejo actualizado de control de datos en el colegio*

**Interpretación:** El 93% de los encuestados manifiestan que no tienen un manejo actualizado de control de datos del colegio, y un 7% manifiestan que si tienen un manejo actualizado de control de datos. Por lo tanto, es una necesidad de contar con un sistema informático, el cual brinde un manejo actualizado de control de datos.

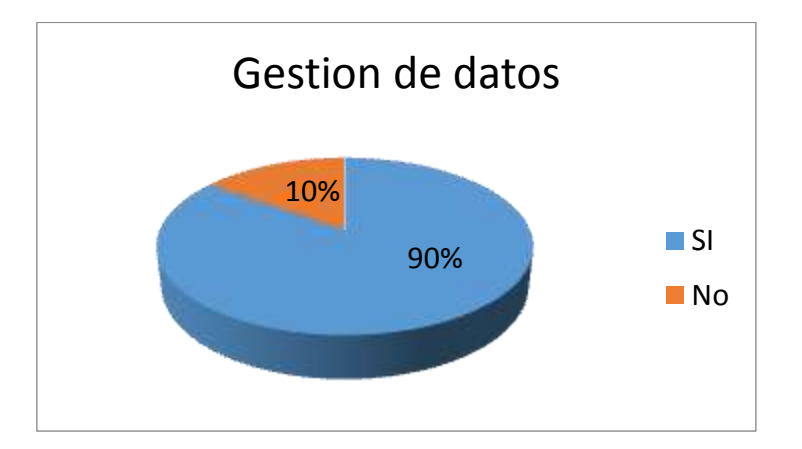

**Figura 6 .***Gestión de datos de las matrículas de los alumnos en el colegio*

**Interpretación:** El 90% de los encuestados manifiestan que no cuenta con una buena gestión datos de las matrículas de los alumnos en el colegio, y un 10% manifiestan que si tienen una buena gestión datos de las matrículas de los alumnos. Por lo tanto, es una necesidad de contar con un sistema informático, el cual brinde una buena gestión datos de las matrículas.

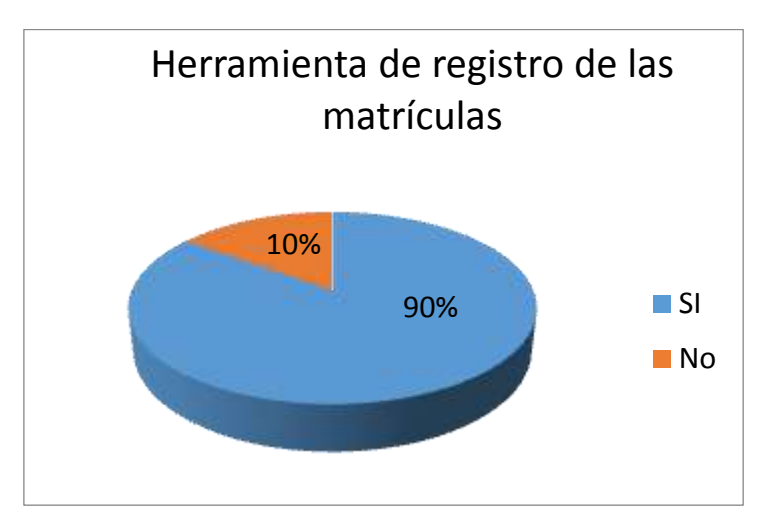

**Figura 7 .***Herramienta óptima para el registro de las matrículas en el colegio*

**Interpretación:** El 90% de los encuestados manifiestan que no utilizan ninguna herramienta óptima para el registro de las matrículas en el colegio, y un 10% manifiestan que si tienen una herramienta óptima para el registro de las matrículas. Por lo tanto, es una necesidad de contar con un sistema informático, el cual brindaría una herramienta óptima para el registro de las matrículas.

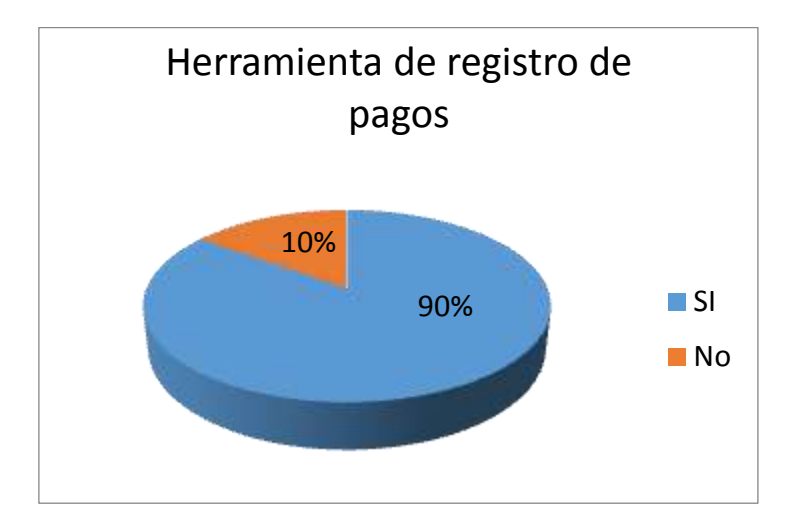

**Figura 8.** *Herramienta óptima para el registro de pagos en el colegio*

**Interpretación:** El 90% de los encuestados manifiestan que no utilizan ninguna herramienta óptima para el registro de pagos en el colegio, y un 10% manifiestan que si tienen una herramienta óptima para el registro de pagos. Por lo tanto, es una necesidad de contar con un sistema informático, el cual brindaría una herramienta óptima para el registro de pagos.

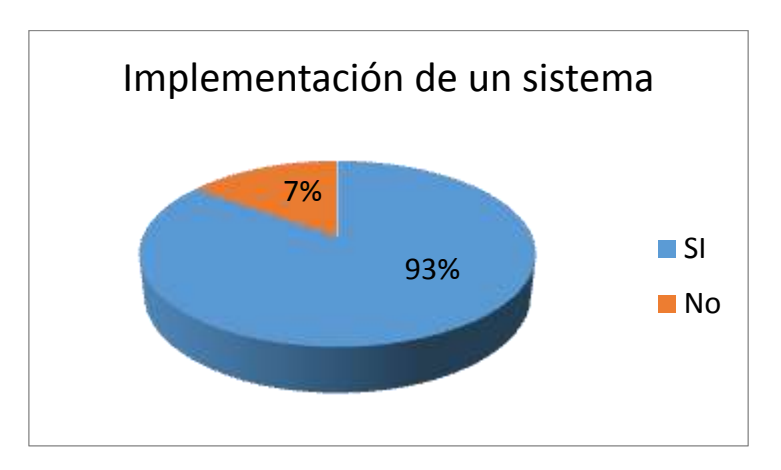

**Figura 9.** *Implementación de un sistema de matrículas y pagos en el colegio*

**Interpretación:** El 93% de los encuestados están a favor de implementación de un sistema de matrículas y pagos y un 7% manifiestan que está en desacuerdo con la implementación de un sistema. Por lo tanto, es una necesidad de contar con un sistema informático, el cual ayudara a la mejora de procesos.

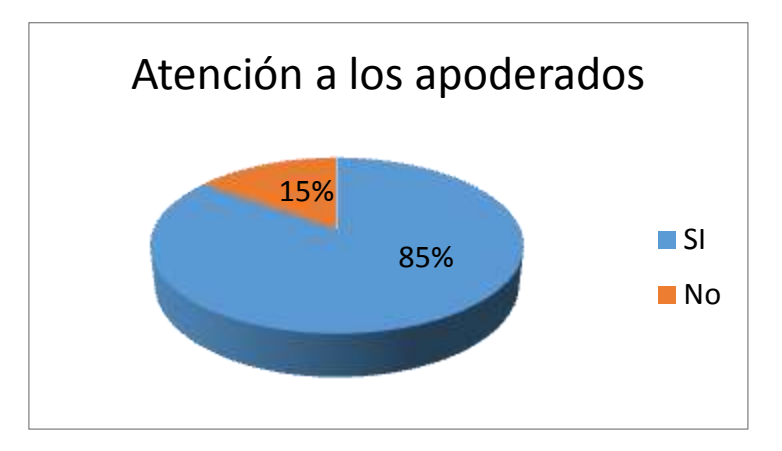

**Figura 10.***Atención a los apoderados mejorará con el sistema informático en el colegio*

**Interpretación:** El 85% de los encuestados considera que la atención a los apoderados mejorará con el sistema informático, y un 15% considera que no mejorará la atención a los apoderados con el sistema informático. Por lo tanto, es una necesidad de contar con un sistema informático, para la mejora de la atención al cliente.

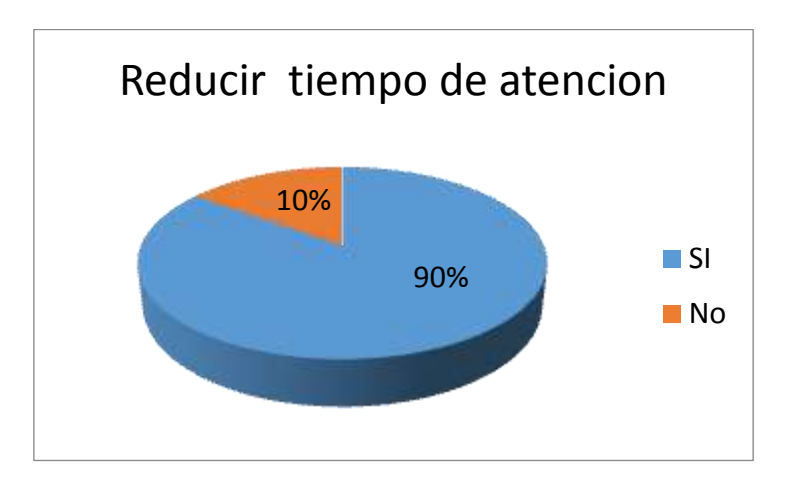

**Figura 11 .***Tiempo de atención en los procesos de matrícula y pago en el colegio*

**Interpretación:** El 90% de los encuestados manifiestan que si mejorara el tiempo de atención en los procesos del colegio, y un 10% manifiestan que no mejorara el tiempo de atención en los procesos. Por lo tanto, es una necesidad de contar con un sistema informático, el cual reducirá el tiempo de atención a los apoderados

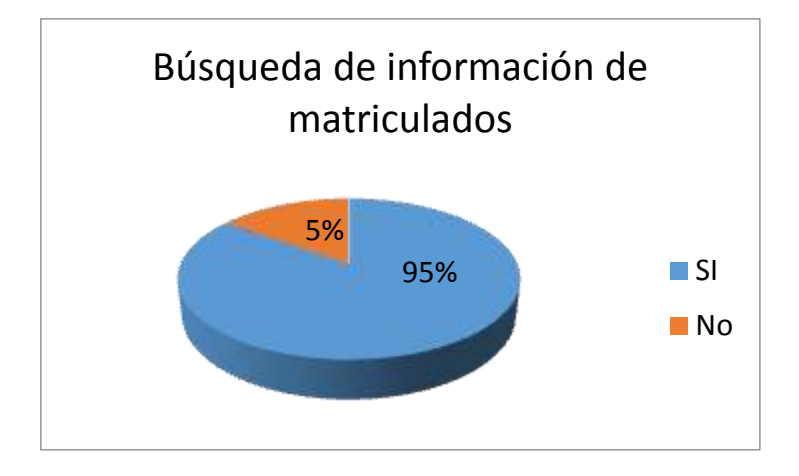

**Figura 12 .***Mejora en la búsqueda de información de matriculados en el colegio*

**Interpretación:** El 95% de los encuestados manifiestan que si mejorara la búsqueda de información de matriculados, y un 5% manifiestan que no mejorara la búsqueda de información de matriculados. Por lo tanto, es una necesidad de contar con un sistema informático, el cual ayude a hacer una mejor búsqueda de información de matriculados

## **Anexo 3. Ficha de Observación**

## **Tabla 82**

 *Control de matrículas y pagos del colegio los angelitos Paramonga*

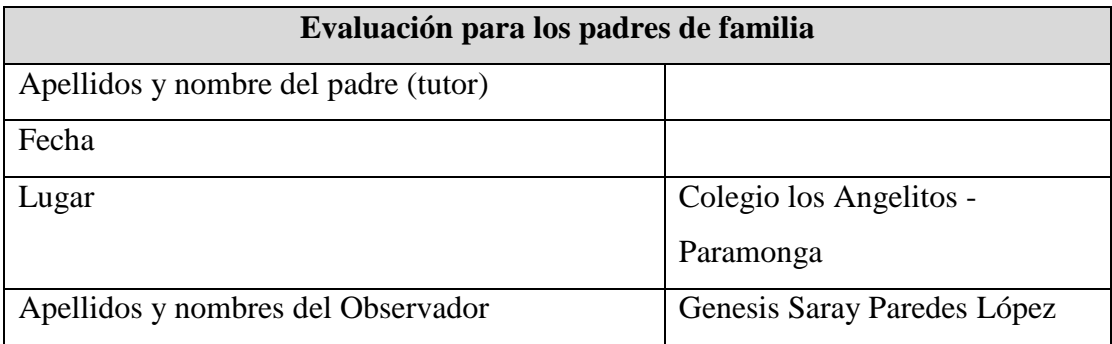

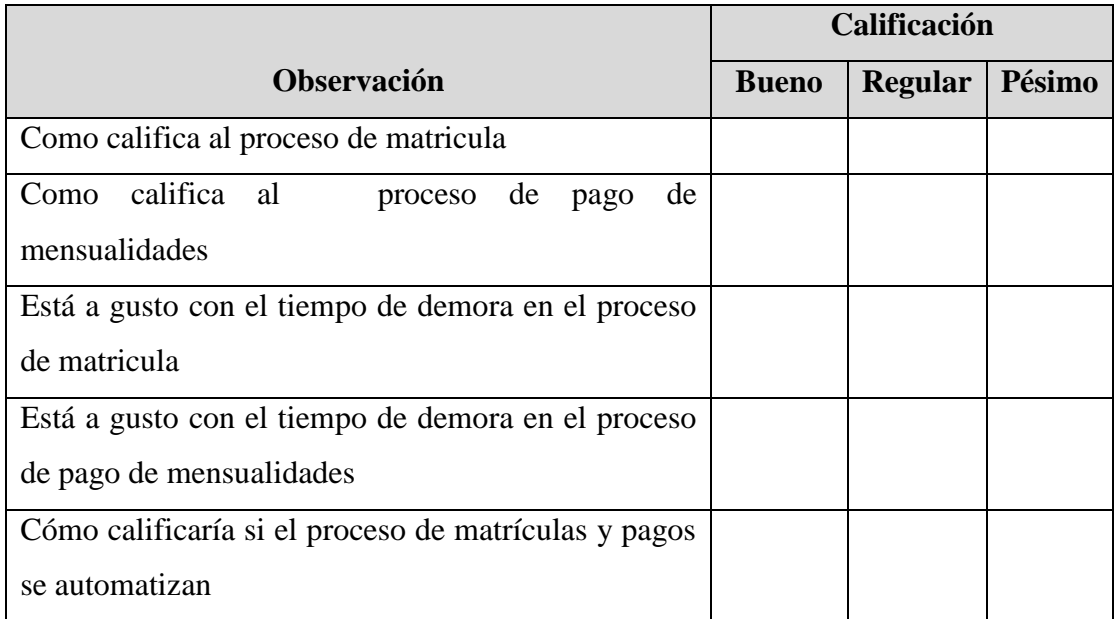

# **Ficha de Observación**

## **Tabla 83**

 *Control de matrículas y pagos del colegio los angelitos Paramonga*

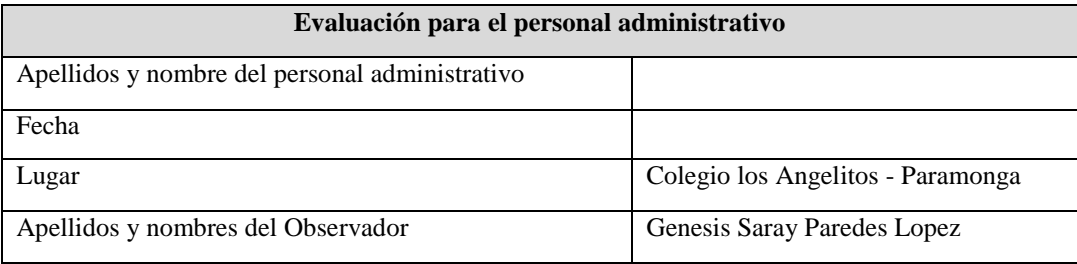

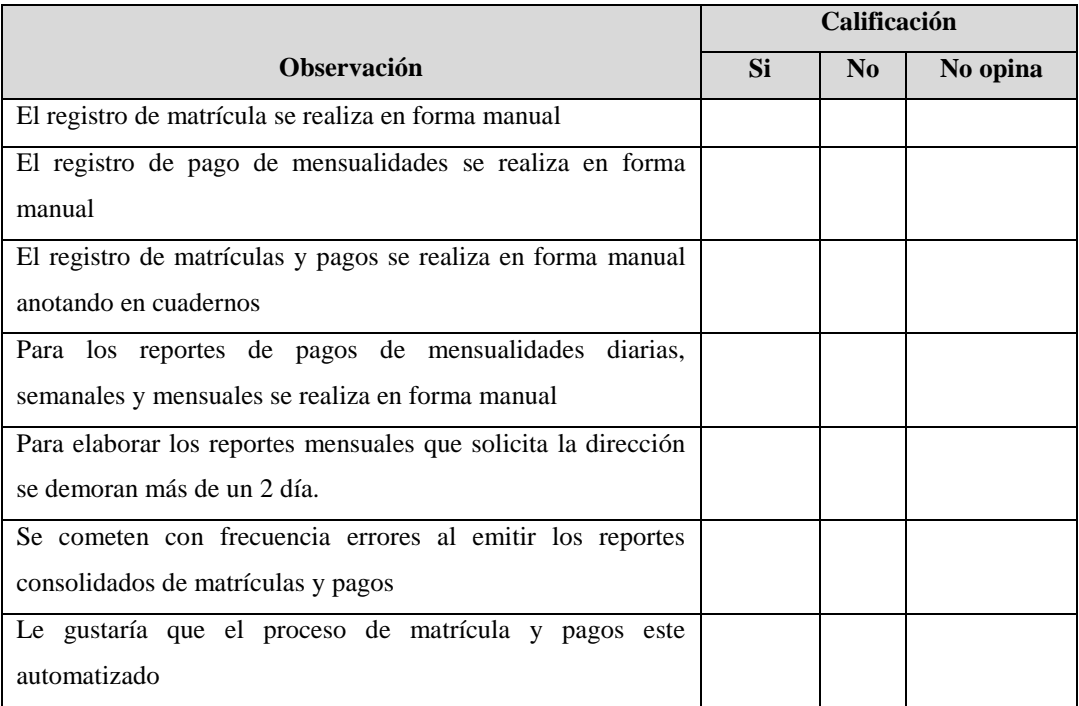

## **Anexo 4**

*Matriz de consistencia, Título: Sistema Informático web de matrícula y pagos para el colegio los angelitos Paramonga*

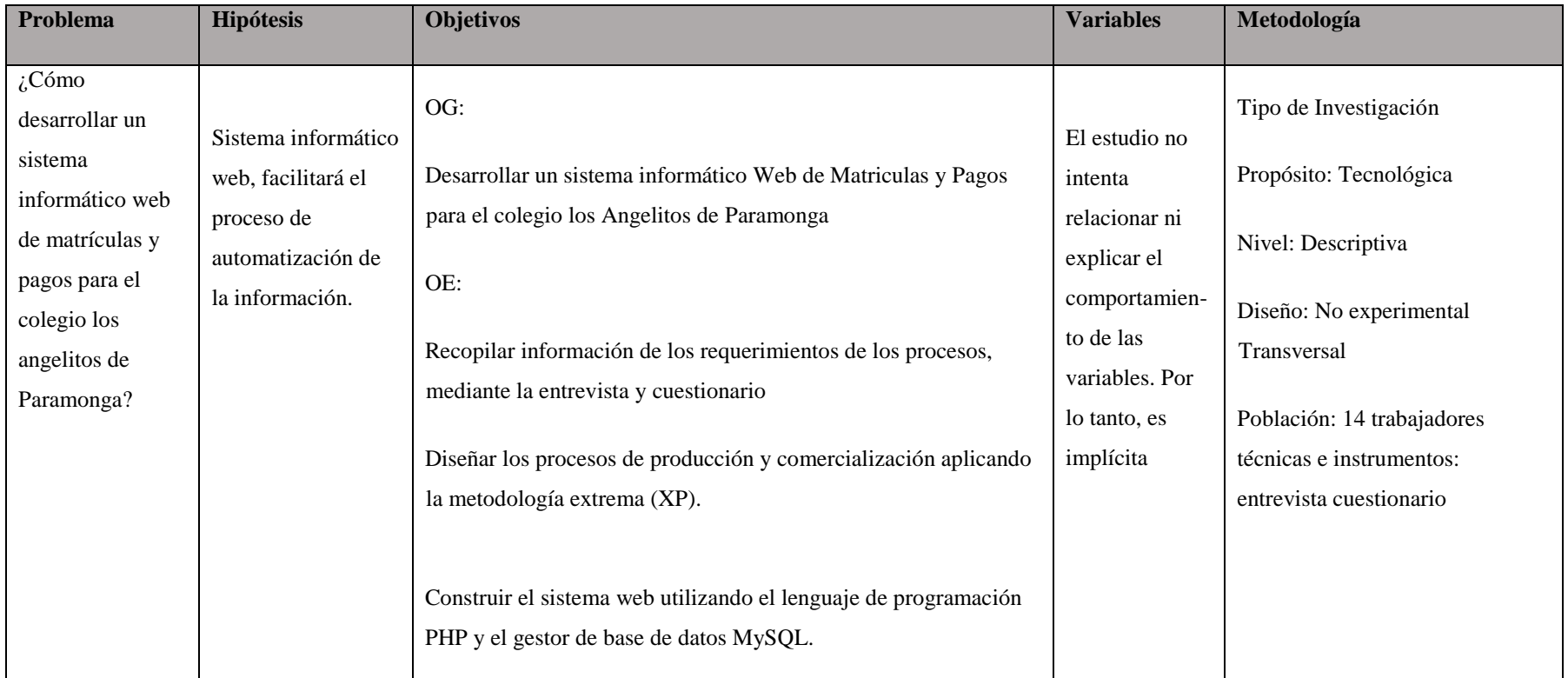